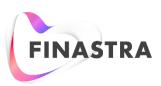

# **GPP PAYplus**

# Fndt Message Usage for Account Lookup Interface

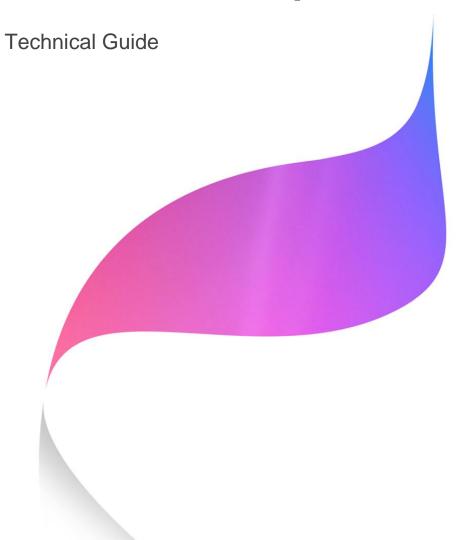

Product Version: 4.6.8

Catalog ID: GPP4.6-00-T16-01-201801

#### Copyright

© 2009-2018 Finastra International Limited, or a member of the Finastra group of companies ("Finastra"). All Rights Reserved. Confidential - Limited Distribution to Authorized Persons Only, pursuant to the terms of the license agreement by which you were granted a license from Finastra for the applicable software or services and this documentation. Republication or redistribution, in whole or in part, of the content of this documentation or any other materials made available by Finastra is prohibited without the prior written consent of Finastra. The software and documentation are protected as unpublished work and constitute a trade secret of Finastra International Limited, or a member of the Finastra group of companies, Head Office: One Kingdom Street, Paddington, London W2 6BL, United Kingdom.

#### **Disclaimer**

Finastra does not guarantee that any information contained herein is and will remain accurate or that use of the information will ensure correct and faultless operation of the relevant software, services or equipment. This document contains information proprietary to Finastra. Finastra does not undertake mathematical research but only applies mathematical models recognized within the financial industry. Finastra does not guarantee the intrinsic theoretical validity of the calculation models used.

Finastra, its agents, and employees shall not be held liable to or through any user for any loss or damage whatsoever resulting from reliance on the information contained herein or related thereto. The information contained in this document and the general guidance of Finastra staff does not take the place of qualified compliance personnel or legal counsel within your institution.

FINASTRA CANNOT RENDER LEGAL, ACCOUNTING OR OTHER PROFESSIONAL SERVICES TO YOUR INSTITUTION. THE INFORMATION CONTAINED HEREIN IS GENERAL IN NATURE AND DOES NOT CONSTITUTE LEGAL ADVICE OR A LEGAL OPINION. CONSULT YOUR LEGAL COUNSEL FOR LEGAL ADVICE SPECIFIC TO YOUR SITUATION OR CIRCUMSTANCES OR TO ANSWER ANY LEGAL QUESTIONS.

This document is not intended as a substitute for formal education in the regulatory requirements of banking, banking operations, lending, lending operations, or other topics generally applicable to financial institutions. Your financial institution is solely responsible for configuring and using the software or services in a way that meets policies, practices, and laws applicable to your institution, including, without limitation: (1) options and selections made on prompts; (2) entries in the software program; (3) program setup; and (4) documents produced by the software or services. It is the obligation of the customer to ensure that responsible decisions are taken when using Finastra products. Information in this document is subject to change without notice and does not represent a commitment on the part of Finastra.

#### **Feedback**

Do you have comments about our guides and online help? Please address any comments and questions to your local Finastra representative.

Need more information? Read more about our products at <a href="http://www.finastra.com">http://www.finastra.com</a> or contact your local Finastra office at <a href="http://www.finastra.com/contact">http://www.finastra.com/contact</a>.

## **Version Control**

| Version | Date          | Summary of Changes                                                                                                    |
|---------|---------------|----------------------------------------------------------------------------------------------------|
| 1.0     |               | Document created                                                                                                    |
| 2.0     | December 2015 | Updated for rebranding                                                                                                    |
| 3.0     | June 2016     | Updated with marking of subtrees that the order of their child elements is not mandatory                                                                                                    |
| 4.0     | August 2016   | Updated with fix in format definition of Office tags                                                                                                    |
| 5.0     | December 2016 | Updated with an additional note explaining the usage of the Credentials element in the Header structure and a clarifying statement redrawing the Product scope in regards to the population of the Pmnt tag.                                                                                                    |
| 6.0     | January 2017  | <ul> <li>Updated with the following:</li> <li>Removal of the tag D_SKIP_PERSIST_ON_ERROR from Response structure and examples</li> <li>Additional note on the tag in D_SKIP_PERSIST_ON_ERROR in Request structure to indicate its irrelevancy for interfaces</li> <li>Update of population instruction for the P_MID tag within the Response to indicate that it must be populated when matching Response based on it</li> </ul> |
| 7.0     | April 2017    | Updated with the option to provide the IBAN in addition to the Account No in the Request, when provided in the transaction, to allow identification by it in the FI's CDB.                                                                                                    |
| 8.0     | July 2017     | Updated with additional note specifying that fee information cannot be provided in the response when invoked for Source account on Outgoing file handling (as part of Pre-Processing Transaction stage)                                                                                                    |

# **Table of Contents**

| 1 IN   | TRODUCTION                                         | 5  |
|--------|----------------------------------------------------|----|
| 1.1    | Overview                                           | 5  |
| 1.2    | About This Guide                                   | 5  |
| 1.3    | Background                                         | 5  |
| 1.4    | Scope                                              | 5  |
| 1.5    | References                                         | 5  |
| 2 IN   | TERFACE STRUCTURES                                 | 6  |
| 2.1    | Account Lookup Request                             | 6  |
| 2.1.1  |                                                    |    |
| 2.1.2  | 2 Detailed Structure when using Minimal Scope      | 8  |
| 2.2    | Account Lookup Response                            | 13 |
| 2.2.   | Minimal Scope                                      | 13 |
| 2.2.2  | 2 Minimal Scope + Fees Information Option          | 31 |
| 3 U    | SAGE                                               | 37 |
| APPEND | DIX A: GLOSSARY OF TERMS                           | 38 |
| APPEND | DIX B: CONVENTIONS (INCLUDING FORMAT AND PRESENCE) | 39 |
| APPEND | DIX C: EXAMPLES OF REQUESTS AND RESPONSES          | 41 |
| C.1 De | bit Account Lookup Request                         | 41 |
| C.2 Cr | edit Account Lookup Request                        | 41 |
| C.3 Su | ccessful Debit Account Lookup Response             | 42 |
| C.4 Su | ccessful Credit Account Lookup Response            | 43 |
| C.5 Su | ccessful Debit Account Lookup Response with Fees   | 44 |
| C.6 Fa | iled Account Lookup Response                       | 46 |

## 1 Introduction

Note: This document has not yet been certified for GPP V4.6; therefore, there may be inaccuracies in this document that may require amendments in the future. For more information, please contact your Finastra Project Manager.

#### 1.1 Overview

This guide describes GPP's standard Account Lookup interface between GPP and the Financial Institution HOST system responsible for providing account and customer information.

GPP Standard Account Lookup is an XML interface based on GPP's Fndt (FuNDs Transfer) message format.

Account Lookup interface is typically using MQ (or web service) for communication with the host system (in many cases via a message mediation layer).

Detailed in this document are the interface structure of the Account Lookup interface Request and Response:

- Account Lookup Request (outward from GPP's perspective, to the financial institution HOST).
- Account Lookup Response (inward to GPP's perspective, from the financial institution HOST)

GPP usually invokes the Account Lookup on customer accounts – usually the debit account on outgoing credit transfers and the credit account on incoming credit transfers. GPP may invoke an Account Lookup request for both the debit account and the credit account in the case of a book transfer. It is expected that in such a scenario, two invocations of Account Lookup are performed for the same transaction.

The processing, manual handling and configuration required around Account Lookup are not detailed in this document. For more details refer to the sections related to the Account Lookup interface in the GPP Business Guide System Integration - Single Payments.

## 1.2 About This Guide

Information is provided for clients implementing an Account Lookup interface with Global PAYplus (GPP), using the GPP Fndt (FuNDs Transfer) Message Format as the base for request when providing transaction information, and response for providing account information.

# 1.3 Background

A standard interface was defined to streamline the process of integrating GPP with various existing systems in a bank or financial institution. In addition to providing additional fields for GPP processing, this structure supports the usage of ISO 20022 or SWIFT messages embedded in the structure.

When the transaction message is received as a SWIFT message it is included within the Fndt Message within a GPP specific wrapping XML structure, with the original text in one tag and a structured list of attributes as additional and separate tags.

# 1.4 Scope

The guide covers only the structure and mapping aspects. The rest of the functionality is described in the GPP Business Guide System Integration – Single Payments document.

## 1.5 References

For information about the GPP Fndt Message structure, see GPP Technical Guide Fndt Message Format.

For more information about the logic and functionality around this interface, see GPP Business Guide System Integration - Single Payments.

## 2 Interface Structures

For the formatting and conventions in the interface detailed structure tables, the following should be taken into consideration:

- The shading in the detailed tables in this chapter marks tags, which represent subtree parents, for example, tags in level 1, 2, where leaf tags in level 3 exist under the level 1 and 2. Each level has a different shade, with the first (1) being the darkest shade and gradually getting lighter through the levels.
- For conventions, including the explanation of the values in the Presence and Format within the detailed structure tables, see <u>Appendix B: Conventions (Including Format and Presence)</u>.
- For examples of the different requests and responses for different scenarios, see <a href="Appendix C: Examples of Requests">Appendix C: Examples of Requests and Responses</a>.

## 2.1 Account Lookup Request

## 2.1.1 Minimal Scope

The following sections from the full Fndt (Funds Transfer) Message structure are the Product minimal scope to be included when it is used as an Account Lookup Request (additional sections can be configured to be included, if required):

#### Notes:

- The Pmnt section appears in the below minimal scope, as it is recommended for readability, and our Product default scope includes it. However, it can be excluded per financial institution's requirement.
- When a sub-tree tag is marked with \* the elements underneath it can appear in any order. That is the XSD definition of the list of elements is 'all' and not 'sequence.'

| Level 1 | Level 2 | Level 3 | Level 4                           | Level 5 | Description                                                                                                    |
|---------|---------|---------|-----------------------------------|---------|----------------------------------------------------------------------------------------------------|
| FndtMsg |         |         |                                   |         |                                                                                                    |
|         | Header  |         |                                   |         | General identifying attributes                                                                                                    |
|         | Msg     |         |                                   |         | Transaction message and extension                                                                                                    |
|         |         | Pmnt    |                                   |         | Pmnt quotes the transaction (whether it is ISO based pain/pacs or a SWIFT message embedded within the GPP proprietary XML structure). For more information, see GPP Technical Guide Fndt Message document. |
|         |         | Extn*   |                                   |         |                                                                                                    |
|         |         |         | Processing<br>PersistentI<br>nfo* |         |                                                                                                    |

| Level 1 | Level 2 | Level 3 | Level 4            | Level 5                                                     | Description                                                                                                    |
|---------|---------|---------|--------------------|-------------------------------------------------------------|----------------------------------------------------------------------------------------------------|
|         |         |         |                    | Credit<br>Account Info<br>and Credit<br>Fee Account<br>Info | Populated for credit Account Lookup request when contextName is CreditAccountLookup                                                                  |
|         |         |         |                    | Debit<br>Account Info<br>and Debit<br>Fee Account<br>Info   | Populated for debit Account Lookup request when contextName is DebitAccountLookup                                                                    |
|         |         |         | Reference<br>Data* |                                                             | Transaction related profile reference data.  Only added when IBAN is provided in transaction and hence may need to be sent to bank system in Request |
|         |         |         |                    | M_DBT_AC<br>COUNT*                                          | In Account Lookup Request when contextName is DebitAccountLookup only Debit Account IBAN may be sent in this extension.                              |
|         |         |         |                    | M_CDT_AC<br>COUNT*                                          | In Account Lookup Request when contextName is CreditAccountLookup only Credit Account IBAN may be sent in this extension.                            |

## 2.1.2 Detailed Structure when using Minimal Scope

#### Notes:

- The Pmnt section appears in this table, since it is recommended for readability. However, it can be excluded.
- When a sub-tree tag is marked with \* the elements underneath it can appear in any order. That is the XSD definition of the list of elements is 'all' and not 'sequence.'

For the conventions of the Presence and Format columns in this table, see Appendix B: Conventions (Including Format and Presence).

| Tag              | L | 0 | 1 | 2 | 3 | 4 | 5 | 6 | 7 | 8 | 9 | 10 | Presence | Element                             | Description                                                                                                    | Format     | Mapped From/Into GPP Table and Field                                                                                                    |
|------------------|---|---|---|---|---|---|---|---|---|---|---|----|----------|-------------------------------------|----------------------------------------------------------------------------------------------------|------------|----------------------------------------------------------------------------------------------------|
| FndtMsg          | 1 |   | + |   |   |   |   |   |   |   |   |    | [11]     | Fndt (Funds<br>Transfer)<br>Message |                                                                                                    |            |                                                                                                    |
| Header           | 2 |   |   | + |   |   |   |   |   |   |   |    | [11]     | Header                              |                                                                                                    |            |                                                                                                    |
| contextName      | 3 |   |   |   | + |   |   |   |   |   |   |    | [01]     | Context Name                        | Generic field to add information regarding the specific usage.  Note: Specifically for the usage for Account Lookup request, the value can be CreditAccountLookup or DebitAccountLookup                                              | Text {1,n} | Populate with either of:  CreditAccountLookup: for validation of the credit account  DebitAccountLookup: for validation of the debit account                                                            |
| contextLocalName | 3 |   |   |   | + |   |   |   |   |   |   |    | [01]     | Context Local<br>Name               | Generic optional field to add regarding the specific usage, but using the financial institution system terminology naming, in case such a local name exists and is required for the identification on the financial institution side | Text {1,n} | If required – populate with specific local context string                                                                                                    |
| credentials      | 3 |   |   |   | + |   |   |   |   |   |   |    | [01]     | Credentials                         | Credentials when required                                                                                                    |            | <b>Note</b> : The usage of this section, if populated, is allowing to filter results returned in the Fndt Message structure, based on the credentials (permissions) of the quoted GPP User. For example |

| Tag                         | L | ) 1 | 2 | 3 | 4 | 5 | 6 | 7 | 8 | 9 | 10 | Presence | Element                               | Description                                                                                                    | Format           | Mapped From/Into GPP Table and Field                                                                                                    |
|-----------------------------|---|-----|---|---|---|---|---|---|---|---|----|----------|---------------------------------------|----------------------------------------------------------------------------------------------------|------------------|----------------------------------------------------------------------------------------------------|
|                             |   |     |   |   |   |   |   |   |   |   |    |          |                                       |                                                                                                    |                  | filtering out details of transactions<br>belonging to an Office, the quoted user<br>does not have permissions for.                                                                         |
|                             |   |     |   |   |   |   |   |   |   |   |    |          |                                       |                                                                                                    |                  | This section is mainly used when Fndt<br>Message structure is used within SOA<br>services, but can also be applied, if<br>filtering is required, when using it in<br>interface structures. |
|                             |   |     |   |   |   |   |   |   |   |   |    |          |                                       |                                                                                                    |                  | If left empty – no filtering occurs                                                                                                    |
|                             |   |     |   |   |   |   |   |   |   |   |    |          |                                       |                                                                                                    |                  | In the context of Account Lookup initiated from the GPP flow – has less meaning and business rational.                                                                                     |
| UserID                      | 4 |     |   |   | + |   |   |   |   |   |    | [01]     | User ID                               | User ID                                                                                                    | Text {1,8}       | Populate with User Id                                                                                                    |
| Role                        | 4 |     |   |   | + |   |   |   |   |   |    | [01]     | Role                                  | Role                                                                                                    | Text {1,50}      | Populate with User Role                                                                                                    |
| D_SKIP_PERSIST<br>_ON_ERROR | 3 |     |   | + |   |   |   |   |   |   |    | [01]     | Skip Persist<br>On Error<br>Indicator | An indication whether to store the transaction details when an error or errors were found  Note: Not relevant for interfaces.  This is used when the structure is used in Web Services | [1,0] {1, 1}     | Populate with 0 <sup>1</sup>                                                                                                    |
| Workflow                    | 3 |     |   | + |   |   |   |   |   |   |    | [01]     | Workflow                              | Defined for mass processing. The valid values are Template, File, or Swift                                                                                                    | Text {1,50}      | Populate with - TBD                                                                                                    |
| P_MID                       | 3 |     |   | + |   |   |   |   |   |   |    | [01]     | GPP Message<br>Identifier             | The Internal GPP message Identifier                                                                                                    | Text {1,16}      | Map from <b>P_MID</b> (logical field P_MID)                                                                                                    |
| deliveryTimestamp           | 3 |     |   | + |   |   |   |   |   |   |    | [01]     | Deliver<br>Timestamp                  | The Timestamp when the request was created                                                                                                    | ISO Date<br>Time | Populate with Office Date Time                                                                                                    |

<sup>1</sup> Not skip the saving of the message in case of error invoking the Account Lookup request

| Tag                        | L | 0 | 1 | 2 | 3 | 4 | 5 | 6 | 7 | 7 8 | 9 | 10 | ) | Presence | Element                        | Description                                                                                                    | Format       | Mapped From/Into GPP Table and Field                                                                                                    |
|----------------------------|---|---|---|---|---|---|---|---|---|-----|---|----|---|----------|--------------------------------|----------------------------------------------------------------------------------------------------|--------------|----------------------------------------------------------------------------------------------------|
| P_INIT_SRC_ID              | 3 |   |   |   | + |   |   |   |   |     |   |    |   | [01]     | Initiating<br>Source ID        | The ID of the source system initiating the request/response                                                                                                    | Text {1,50}  | Map GPP                                                                                                    |
| EventID                    | 3 |   |   |   | + |   |   |   |   |     |   |    |   | [01]     | Event ID                       | Unique 16-chars event ID generated for each interface request This ID is used to identify a resent request (EventID is as in the original request), from a new request issued due to force or retry (EventID quotes a new value) | Text {1,16}  | Map from D_MEI_EVENT_ID if the INTERFACE_TYPES.EVENT_ID_GEN ERATION is configured with 1 for the INTERFACE_TYPE entry for this request          |
| Msg                        | 2 |   |   | + |   |   |   |   |   |     |   |    |   | [11]     | Message                        |                                                                                                    |              |                                                                                                    |
| Pmnt                       | 3 |   |   |   | + |   |   |   |   |     |   |    |   | [01]     | Payment                        | ISO or SWIFT message text that is stored in an XML structure in the XML_MSG                                                                                                    |              | The entire transaction message is mapped from MINF.XML_MSG                                                                                      |
| Extn                       | 3 |   |   |   | + |   |   |   |   |     |   |    |   | [11]     | Extension                      |                                                                                                    |              |                                                                                                    |
| ProcessingPersiste ntInfo* | 4 |   |   |   |   | + |   |   |   |     |   |    |   | [11]     | Processing<br>Persistent Info  | Transaction derived attributes relevant to the transaction information                                                                                                    |              |                                                                                                    |
| CreditSide*                | 5 |   |   |   |   |   | + |   |   |     |   |    |   | [01]     | Credit Side<br>Persistent Info | Information on the Credit side.  Note: In the context of the Account Lookup usage – will only be populated if the invocation is for the transaction's credit account – <contexname> is CreditAccountLookup</contexname>          |              |                                                                                                    |
| P_CDT_ACCT_NB              | 6 |   |   |   |   |   |   | + |   |     |   |    |   | [01]     | Credit Account<br>Number       | The credit account number to be validated                                                                                                    | Text {1,34}  | When <contexname> is<br/>CreditAccountLookup - mapped from<br/>D_FIRST_IN_CDT_CHAIN_ACC_NUM</contexname>                                        |
| P_CDT_ACCT_CC<br>Y         | 6 |   |   |   |   |   |   | + |   |     |   |    |   | [01]     | Credit Account<br>Currency     | The currency of the credit account                                                                                                    | [A-Z] {3, 3} | When <contexname> is CreditAccountLookup: • If MINF.P_CDT_ACCT_CCY (logical field P_CDT_ACCT_CCY) is not empty (credit account was</contexname> |

| Tag                   | L | 0 | 1 2 | 3 | 4 | 5 | 6 | 7 | 8 9 | 10 | Presence | Element                       | Description                                                                                                    | Format              | Mapped From/Into GPP Table and Field                                                                                                    |
|-----------------------|---|---|-----|---|---|---|---|---|-----|----|----------|-------------------------------|----------------------------------------------------------------------------------------------------|---------------------|----------------------------------------------------------------------------------------------------|
|                       |   |   |     |   |   |   |   |   |     |    |          |                               |                                                                                                    |                     | manually added) - mapped from P_CDT_ACCT_CCY  Else - mapped from MINF.P_STTLM_CCY (logical field P_STTLM_CCY)                                                                                                    |
| P_CDT_ACCT_OF<br>FICE | 6 |   |     |   |   |   | + |   |     |    | [01]     | Credit Account<br>Office      | The office of the credit account                                                                                                    | [A-Z,0-9] {3,<br>3} | When <contexname> is CreditAccountLookup:  If logical field P_CDT_ACCT_OFFICE is not empty (credit account was manually added) – mapped from P_CDT_ACCT_OFFICE  Else – mapped from MINF.P_OFFICE (logical field P OFFICE)</contexname>                     |
| DebitSide*            | 5 |   |     |   |   | + |   |   |     |    | [01]     | Debit Side<br>Persistent Info | Information on the Debit side.  Note: In the context of the Account Lookup usage, will only be populated if the invocation is for the transaction's debit account, <contexname> is DebitAccountLookup</contexname> |                     |                                                                                                    |
| P_DBT_ACCT_NB         | 6 |   |     |   |   |   | + |   |     |    | [01]     | Debit Account<br>Number       | The debit account number to be validated                                                                                                    | Text {1,34}         | When <contexname> is DebitAccountLookup- mapped from D_FIRST_IN_DBT_CHAIN_ACC_NUM</contexname>                                                                                                    |
| P_DBT_ACCT_CC<br>Y    | 6 |   |     |   |   |   | + |   |     |    | [01]     | Debit Account<br>Currency     | The currency of the debit account                                                                                                    | [A-Z] {3, 3}        | When <contexname> is DebitAccountLookup:  If MINF.P_DBT_ACCT_CCY (logical field P_DBT_ACCT_CCY) is not empty (debit account was manually added) - mapped from P_DBT_ACCT_CCY  Else - mapped from MINF.P_STTLM_CCY (logical field P_STTLM_CCY)</contexname> |
| P_DBT_ACCT_OF<br>FICE | 6 |   |     |   |   |   | + |   |     |    | [01]     | Debit Account<br>Office       | The office of the debit account                                                                                                    | [A-Z,0-9] {3, 3}    | When <contexname> is<br/>DebitAccountLookup:</contexname>                                                                                                    |

| Tag                 | L | 0 | 1 | 2 | 3 | 4 | 5 | 6 | 7 | 8 | 9 | 10 | Presence | Element                | Description                   | Format      | Mapped From/Into GPP Table and Field                                                                                                    |
|---------------------|---|---|---|---|---|---|---|---|---|---|---|----|----------|------------------------|-------------------------------|-------------|----------------------------------------------------------------------------------------------------|
|                     |   |   |   |   |   |   |   |   |   |   |   |    |          |                        |                               |             | If logical field P_DBT_ACCT_OFFICE is not empty (debit account was manually added) – mapped from P_DBT_ACCT_OFFICE  Else – mapped from MINF.P_OFFICE (logical field P OFFICE)           |
| ReferenceData*      | 4 |   |   |   |   | + |   |   |   |   |   |    | [01]     | Reference<br>Data      |                               |             |                                                                                                    |
| M_DBT_ACCOUN<br>T   | 5 |   |   |   |   |   | + |   |   |   |   |    | [01]     | Debit Account          | Debit Account Details         |             | if IBAN was provided as the debtor<br>account in the transaction – this<br>extension and the IBAN tag are<br>populated to allow identification using<br>the IBAN in the FI's CDB system |
| F_DBT_ACCT_IBA<br>N | 6 |   |   |   |   |   |   | + |   |   |   |    | [01]     | Debit Account<br>IBAN  | The IBAN of the debit account | Text {1,34} | When <contexname> is<br/>DebitAccountLookup, and if IBAN was<br/>provided in the transaction - mapped<br/>from X_DBTR_ACCT_ID</contexname>                                              |
| M_CDT_ACCOUN<br>T   | 5 |   |   |   |   |   | + |   |   |   |   |    | [01]     | Credit Account         | Credit Account Details        |             | if IBAN was provided as the creditor account in the transaction – this extension and the IBAN tag are populated to allow identification using the IBAN in the FI's CDB system           |
| F_CDT_ACCT_IBA<br>N | 6 |   |   |   |   |   |   | + |   |   |   |    | [01]     | Credit Account<br>IBAN | The IBAN of the debit account | Text {1,34} | When <contexname> is<br/>CreditAccountLookup, and if IBAN was<br/>provided in the transaction - mapped<br/>from X_CDTR_ACCT_ID</contexname>                                             |

# 2.2 Account Lookup Response

## 2.2.1 Minimal Scope

The following sections from the full Fndt (Funds Transfer) Message structure are the Product minimal scope to be included when it is used as an Account Lookup Response (additional sections can be configured to be included, if required):

#### Notes:

- The Pmnt section appears in this table, since it is recommended for readability, and our Product default scope includes it as optional. However, it can be excluded.
- When a sub-tree tag is marked with \* the elements underneath it can appear in any order. That
  is the XSD definition of the list of elements is 'all' and not 'sequence.'

| Level 1 | Level 2 | Level 3 | Level 4                    | Level 5                                                               | Description                                                                                                    |
|---------|---------|---------|----------------------------|-----------------------------------------------------------------------|----------------------------------------------------------------------------------------------------|
| FndtMsg |         |         |                            |                                                                       |                                                                                                    |
|         | Header  |         |                            |                                                                       | General identifying attributes                                                                                                    |
|         | Msg     |         |                            |                                                                       | Transaction message and extension                                                                                                    |
|         |         | Pmnt    |                            |                                                                       | Pmnt quotes the transaction<br>(whether it is ISO based<br>pain/pacs a SWIFT message<br>embedded within the GPP<br>proprietary XML structure)<br>For more information, see<br>GPP Technical Guide Fndt<br>Message document. |
|         |         | Extn*   |                            |                                                                       |                                                                                                    |
|         |         |         | ProcessingPers istentInfo* |                                                                       |                                                                                                    |
|         |         |         |                            | P_CDT_ACCT<br>_NB<br>,P_CDT_ACCT<br>_CCY and<br>P_CDT_ACCT<br>_OFFICE |                                                                                                    |
|         |         |         |                            | P_DBT_ACCT<br>_NB,<br>P_DBT_ACCT<br>_CCY and<br>P_DBT_ACCT<br>_OFFICE |                                                                                                    |
|         |         |         | ReferenceData*             |                                                                       | Transaction related profile reference data.                                                                                                    |
|         |         |         |                            | M_DBT_ACCO<br>UNT*                                                    | Debit Account Information populated for debit Account Lookup response.                                                                                                    |

| Level 1 | Level 2          | Level 3 | Level 4 | Level 5                 | Description                                                                                                    |
|---------|------------------|---------|---------|-------------------------|----------------------------------------------------------------------------------------------------|
|         |                  |         |         |                         | This information also include<br>Stop Flags/Posting<br>Restrictions set on the debit<br>account                                                                                   |
|         |                  |         |         | M_CDT_ACCO<br>UNT*      | Credit Account Information<br>populated for credit Account<br>Lookup response<br>This information also include<br>Stop Flags/Posting<br>Restrictions set on the credit<br>account |
|         |                  |         |         | M_DBT_CUST<br>_PROFILE* | Debit Party Profile Information populated for debit Account Lookup response This information also include Stop Flags/Posting Restrictions set on the debit customer               |
|         |                  |         |         | M_CDT_CUST<br>_PROFILE* | Credit Party Profile Information populated for credit Account Lookup response This information also include Stop Flags / Posting Restrictions set on the credit customer          |
|         |                  |         |         | M_CONTACT_<br>INFO      | Contact Profile Information<br>populated for either of credit<br>or debit Account Lookup<br>response (can be either a<br>contact for these accounts or<br>their customers)        |
|         | ResponseD etails |         |         |                         | Applicable for Interface<br>Responses                                                                                                    |

Possible errors that may be encountered by the host system while processing Account Lookup request:

- Technical errors:
- Request not valid
- Host system not available
- Functional errors:
- Account not found
- Account currency does not match

In addition, Stop Flags/Posting Restrictions may be reported back within the relevant account or customer information in the response.

## 2.2.1.1 Detailed Structure When Using Minimal Scope

#### Notes:

- The Pmnt section appears in this table, since it is recommended for readability. However, it can be excluded.
- When a sub-tree tag is marked with \* the elements underneath it can appear in any order. That is the XSD definition of the list of elements is 'all' and not 'sequence.'

For the conventions of the Presence and Format columns in this table, see Appendix B: Conventions (Including Format and Presence).

| Tag              | L | 0 | 1 | 2 | 3 | 4 | 5 | 6 | 7 | 8 | 9 | • | 10 | Presence | Element                             | Description                                                                                                    | Format     | Mapped From/Into GPP<br>Table and Field                                                                                                    |
|------------------|---|---|---|---|---|---|---|---|---|---|---|---|----|----------|-------------------------------------|----------------------------------------------------------------------------------------------------|------------|----------------------------------------------------------------------------------------------------|
| FndtMsg          | 1 |   | + |   |   |   |   |   |   |   |   |   |    | [11]     | Fndt (Funds<br>Transfer)<br>Message |                                                                                                    |            |                                                                                                    |
| Header           | 2 |   |   | + |   |   |   |   |   |   |   |   |    | [11]     | Header                              |                                                                                                    |            |                                                                                                    |
| contextName      | 3 |   |   |   | + |   |   |   |   |   |   |   |    | [01]     | Context Name                        | Generic field to add information regarding the specific usage.  Note: Specifically for the usage for Account Lookup response, the value can be CreditAccountLookup or DebitAccountLookup                                             | Text {1,n} | Populate with value in <contexname> in the request - either of these:  CreditAccountLookup: for validation of the credit account  DebitAccountLookup: for validation of the debit account</contexname> |
| contextLocalName | 3 |   |   |   | + |   |   |   |   |   |   |   |    | [01]     | Context Local<br>Name               | Generic optional field to add regarding the specific usage, but using the financial institution system terminology naming, in case a local name such exists and is required for the identification on the financial institution side | Text {1,n} | If required, populate with specific local context string                                                                                                    |
| credentials      | 3 |   |   |   | + |   |   |   |   |   |   |   |    | [01]     | Credentials                         | Credentials when required                                                                                                    |            | Note: The usage of this section, if populated, is                                                                                                    |

| Tag      | L | 0 | 1 | 2 | 3 | 4 | 5 | 6 | 7 | 8 | 9 | 10 | Presence | Element                   | Description                                                                        | Format      | Mapped From/Into GPP<br>Table and Field                                                                                                    |
|----------|---|---|---|---|---|---|---|---|---|---|---|----|----------|---------------------------|------------------------------------------------------------------------------------|-------------|----------------------------------------------------------------------------------------------------|
|          |   |   |   |   |   |   |   |   |   |   |   |    |          |                           |                                                                                    |             | allowing to filter results returned in the Fndt Message structure, based on the credentials (permissions) of the quoted GPP User. For example, filtering out details of transactions belonging to an Office, the quoted user does not have permissions for. |
|          |   |   |   |   |   |   |   |   |   |   |   |    |          |                           |                                                                                    |             | This section is mainly used when Fndt Message structure is used within SOA services, but can also be applied, if filtering is required, when using it in interface structures.                                                                              |
|          |   |   |   |   |   |   |   |   |   |   |   |    |          |                           |                                                                                    |             | If left empty – no filtering occurs In the context of Account Lookup initiated from the GPP flow – has less meaning and business rationale.                                                                                                    |
| UserID   | 4 |   |   |   |   | + |   |   |   |   |   |    | [01]     | User ID                   | User ID                                                                            | Text {1,8}  | If included in the Request and filtering is required, copy the same vale as in the Request UserId                                                                                                    |
| Role     | 4 |   |   |   |   | + |   |   |   |   |   |    | [01]     | Role                      | Role                                                                               | Text {1,50} | If included in the Request and filtering is required, copy the same vale as in the Request UserId                                                                                                    |
| Workflow | 3 |   |   |   | + |   |   |   |   |   |   |    | [01]     | Workflow                  | Defined for mass<br>processing. The valid<br>values are Template, File<br>or Swift | Text {1,50} | Populate with - TBD                                                                                                    |
| P_MID    | 3 |   |   |   | + |   |   |   |   |   |   |    | [01]     | GPP Message<br>Identifier | The Internal GPP message Identifier                                                | Text {1,16} | Must be populated with <b>the</b> value in <p_mid> in the request when used for matching in GPP (always in file processing)</p_mid>                                                                                                    |

| Tag                       | L | 0 | 1 | 2 | 3 | 4 | 5 | 6 | 7 | 8 | 9 | 10 | Presence | Element                        | Description                                                                                                    | Format           | Mapped From/Into GPP<br>Table and Field                                                                    |
|---------------------------|---|---|---|---|---|---|---|---|---|---|---|----|----------|--------------------------------|----------------------------------------------------------------------------------------------------|------------------|----------------------------------------------------------------------------------------------------|
| deliveryTimestamp         | 3 |   |   |   | + |   |   |   |   |   |   |    | [01]     | Deliver<br>Timestamp           | The Timestamp when either the request or the response was created Note: As per specific integration, if matching between response and its request is not done using MQ Correlation ID, this tag can be used as part of the matching key when quoting the timestamp of the request.  If MQ Correlation ID is used for matching, this tag can quote the timestamp when the response was created | ISO Date<br>Time | Populate either <deliverytimestamp> from request or with current Timestamp</deliverytimestamp>             |
| P_INIT_SRC_ID             | 3 |   |   |   | + |   |   |   |   |   |   |    | [01]     | Initiating Source<br>System Id | The ID of the source system initiating the request/response                                                                                                    | Text {1,50}      | Populate with a code of the HOST system Will not be used in GPP                                            |
| EventID                   | 3 |   |   |   | + |   |   |   |   |   |   |    | [01]     | Event ID                       | Unique 16-chars event ID generated for each interface request                                                                                                    | Text {1,16}      | Can be copied from request.  Currently not used in GPP for matching with request – so – not mandatory      |
| Msg                       | 2 |   |   | + |   |   |   |   |   |   |   |    | [11]     | Message                        |                                                                                                    |                  |                                                                                                    |
| Pmnt                      | 3 |   |   |   | + |   |   |   |   |   |   |    | [01]     | Payment                        | ISO or SWIFT message<br>text that is stored in an<br>XML structure in the<br>XML_MSG                                                                                                    |                  | Optionally can be populated with value in <pmnt> in the request, or omitted Will not be used in GPP</pmnt> |
| Extn*                     | 3 |   |   |   | + |   |   |   |   |   |   |    | [11]     | Extension                      |                                                                                                    |                  |                                                                                                    |
| ProcessingPersistentInfo* | 4 |   |   |   |   | + |   |   |   |   |   |    | [11]     | ProcessingPersi stentInfo      | Transaction derived attributes relevant to the transaction information                                                                                                    |                  |                                                                                                    |

| Tag               | L | 0 | 1 | 2 | 3 | 4 | 5 | 6 | 7 | 8 | 9 | 10 | Presence | Element                        | Description                                                                                                    | Format           | Mapped From/Into GPP<br>Table and Field                                                              |
|-------------------|---|---|---|---|---|---|---|---|---|---|---|----|----------|--------------------------------|----------------------------------------------------------------------------------------------------|------------------|----------------------------------------------------------------------------------------------------|
| CreditSide*       | 5 |   |   |   |   |   | + |   |   |   |   |    | [01]     | Credit Side<br>Persistent Info | Information on the Credit side. In the context of the Account Lookup usage – will only be populated if the invocation is for the transaction's credit account – <contexname> is CreditAccountLookup</contexname>                                                                                   |                  |                                                                                                    |
| P_CDT_ACCT_NB     | 6 |   |   |   |   |   |   | + |   |   |   |    | [01]     | Credit Account umber           | The credit account number that is validated and returned from host system Note: This number may be a different number than received in the request. Either identification logic in the host identified the number sent not as an account no (may be customer no), or to support cases of redirect. | Text {1,34}      | When <contexname> = CreditAccountLookup - Populated with the validated account number</contexname>   |
| P_CDT_ACCT_CCY    | 6 |   |   |   |   |   |   | + |   |   |   |    | [01]     | Credit Account<br>Currency     | The currency of the validated credit account Note: This currency may be a different currency than received in the request. This may occur in scenarios of redirect.                                                                                                    | [A-Z] {3,3}      | When <contexname> = CreditAccountLookup - Populated with the validated account currency</contexname> |
| P_CDT_ACCT_OFFICE | 6 |   |   |   |   |   |   | + |   |   |   |    | [01]     | Credit Account<br>Office       | The office of the validated credit account  Note: The value in this tag is not expected to be different than the value sent in request                                                                                                    | [A-Z,0-9] {3, 3} | When <contexname> = CreditAccountLookup - Populated with the validated account office</contexname>   |
| DebitSide*        | 5 |   |   |   |   |   | + |   |   |   |   |    | [01]     | Debit Side<br>Persistent Info  | Information on the Debit side.  Note: In the context of the Account Lookup usage, will                                                                                                    |                  |                                                                                                    |

| Tag               | L | 0 | 1 | 2 | 3 | 2 | 4 | 5 | 6 | 7 | 8 | 9 | 10 | Presence | Element                   | Description                                                                                                    | Format           | Mapped From/Into GPP<br>Table and Field                                                                                                 |
|-------------------|---|---|---|---|---|---|---|---|---|---|---|---|----|----------|---------------------------|----------------------------------------------------------------------------------------------------|------------------|----------------------------------------------------------------------------------------------------|
|                   |   |   |   |   |   |   |   |   |   |   |   |   |    |          |                           | only be populated if the invocation is for the transaction's debit account, <contexname> is DebitAccountLookup</contexname>                                                                                                    |                  |                                                                                                    |
| P_DBT_ACCT_NB     | 6 |   |   |   |   |   |   |   | + |   |   |   |    | [01]     | Debit Account<br>Number   | The debit account number that is validated and returned from host system Note: This number may be a different number than received in the request. Either identification logic in the host identified the number sent not as an account no (may be customer no), or to support cases of redirect. | Text {1,34}      | Populated with the validated account number (if<br><contexname>=<br/>DebitAccountLookup)</contexname>                                   |
| P_DBT_ACCT_CCY    | 6 |   |   |   |   |   |   |   | + |   |   |   |    | [01]     | Debit Account<br>Currency | The currency of the validated debit account  Note: This currency may be a different currency than received in the request. This may occur in scenarios of redirect.                                                                                                    | [A-Z] {3,3}      | Populated with the validated account currency (if<br><contexname>=<br/>DebitAccountLookup)</contexname>                                 |
| P_DBT_ACCT_OFFICE | 6 |   |   |   |   |   |   |   | + |   |   |   |    | [01]     | Debit Account<br>Office   | The office of the validated debit account  Note: The value in this tag is not expected to be different than the value sent in request                                                                                                    | [A-Z,0-9] {3, 3} | Populated with the validated account office (if<br><contexname>=<br/>DebitAccountLookup)</contexname>                                   |
| ReferenceData*    | 4 |   |   |   |   | 4 | F |   |   |   |   |   |    | [01]     | Reference Data            |                                                                                                    |                  |                                                                                                    |
| M_DBT_ACCOUNT     | 5 |   |   |   |   |   |   | + |   |   |   |   |    | [01]     | Debit Account             | Debit Account Details  Note: In the context of the Account Lookup usage, this is only expected to be populated if the invocation is for the transaction's debit                                                                                                    |                  | Mapped into the Object that would have contained details from the Account profile of the debit account, if Accounts were managed in GPP |

| Tag                        | L | 0 | 1 | 2 | 3 | 4 | 5 | 6 | 7 | 8 | 9 | 10 | Presence | Element                                                                          | Description                                                                                                    | Format      | Mapped From/Into GPP<br>Table and Field          |
|----------------------------|---|---|---|---|---|---|---|---|---|---|---|----|----------|----------------------------------------------------------------------------------|----------------------------------------------------------------------------------------------------|-------------|--------------------------------------------------|
|                            |   |   |   |   |   |   |   |   |   |   |   |    |          |                                                                                  | account, <contexname> is DebitAccountLookup</contexname>                                                                                                    |             |                                                  |
| F_DBT_ACCT_ASSET           | 6 |   |   |   |   |   |   | + |   |   |   |    | [01]     | Debit Account<br>Asset Flag                                                      | Indicates whether the debit account asset flag. <b>Note</b> : Assumed to be set to 0 (false) for customer account.                                                                                                    | [1,0] {1,1} | Mapped into the PDO F_DBT_ACCT_ASSET             |
| F_DBT_ACCT_BOOKNG_<br>ENT  | 6 |   |   |   |   |   |   | + |   |   |   |    | [01]     | Debit Account<br>Booking Entity                                                  | The booking entity / accounting system of the debit account.                                                                                                    | Text {1,20} | Mapped into the PDO<br>F_DBT_ACCT_BOOKNG_EN<br>T |
| F_DBT_ACCT_ACC_TYPE        | 6 |   |   |   |   |   |   | + |   |   |   |    | [01]     | Debit Account<br>Account Type                                                    | The account type of the debit account. Mandatory as part of the Debit Account details when Debit Account is validated, as required for remaining processing, and specifically Posting.  Note: Should be populated with values that fit the Account Types configured in GPP. | Text {1,10} | Mapped into the PDO F_DBT_ACCT_ACC_TYPE          |
| F_DBT_ACCT_IS_RESIDE<br>NT | 6 |   |   |   |   |   |   | + |   |   |   |    | [01]     | Debit Account Is<br>Resident                                                     | Indicates whether the debit account owner is a resident of the country for this account.                                                                                                    | [1,0] {1,1} | Mapped into the PDO<br>F_DBT_ACCT_IS_RESIDENT    |
| F_DBT_ACCT_IBAN            | 6 |   |   |   |   |   |   | + |   |   |   |    | [01]     | Debit Account<br>IBAN                                                            | The IBAN of the debit account                                                                                                    | Text {1,34} | Mapped into the PDO<br>F_DBT_ACCT_IBAN           |
| F_DBT_ACCT_STOPFLAG<br>DR  | 6 |   |   |   |   |   |   | + |   |   |   |    | [01]     | Debit Stop Flag /<br>Posting<br>Restriction on<br>Debit Account on<br>indication | Indicates that there is a debit Stop Flag / Posting Restriction set on the debit account.  Note: Specific reason indicated in the next tag.                                                                                                    | [1,0] {1,1} | Mapped into the PDO F_DBT_ACCT_STOPFLAGDR        |

| Tag                       | L | 0 | 1 | 2 | 3 | 4 | 5 | 6 | 7 | 8 | 9 | 10 | Presence | Element                                                                           | Description                                                                                                    | Format      | Mapped From/Into GPP<br>Table and Field                                                                                                  |
|---------------------------|---|---|---|---|---|---|---|---|---|---|---|----|----------|-----------------------------------------------------------------------------------|----------------------------------------------------------------------------------------------------|-------------|----------------------------------------------------------------------------------------------------|
| F_DBT_ACCT_REASOND<br>R   | 6 |   |   |   |   |   |   | + |   |   |   |    | [01]     | Debit Stop Flag /<br>Posting<br>Restriction on<br>Debit Account<br>Reason         | The code / reason for the debit Stop Flag / Posting Restriction set on the debit account.  Note: Codes provided should quote values already configured in GPP as Stop Flags.                                               | Text {1,35} | Mapped into the PDO<br>F_DBT_ACCT_REASONDR                                                                                               |
| F_DBT_ACCT_STOPFLAG<br>CR | 6 |   |   |   |   |   |   | + |   |   |   |    | [01]     | Credit Stop Flag<br>/ Posting<br>Restriction on<br>Debit Account on<br>indication | Indicates that there is a credit Stop Flag / Posting Restriction set on the debit account.  Note: Specific reason indicated in the next tag.                                                                               | [1,0] {1,1} | Mapped into the PDO F_DBT_ACCT_STOPFLAGCR                                                                                                |
| F_DBT_ACCT_REASONC<br>R   | 6 |   |   |   |   |   |   | + |   |   |   |    | [01]     | Credit Stop Flag<br>/ Posting<br>Restriction on<br>account reason                 | The code / reason for the credit Stop Flag / Posting Restriction set on the account.  Note: Codes provided should quote values already configured in GPP as Stop Flags.                                                    | Text {1,35} | Mapped into the PDO<br>F_DBT_ACCT_REASONCR                                                                                               |
| M_CDT_ACCOUNT             | 5 |   |   |   |   |   | + |   |   |   |   |    | [01]     | Credit Account                                                                    | Credit Account Details  Note: In the context of the Account Lookup usage, this is only expected to be populated if the invocation is for the transaction's debit account, <contexname> is CreditAccountLookup</contexname> |             | Mapped into the Object that would have contained details from the Account profile of the credit account, if Accounts were managed in GPP |
| F_CDT_ACCT_ASSET          | 6 |   |   |   |   |   |   | + |   |   |   |    | [01]     | Credit Account<br>Asset Flag                                                      | Indicates whether the credit account asset flag.  Note: Assumed to be set to 0 (false) for customer account.                                                                                                    | [1,0] {1,1} | Mapped into the PDO<br>F_CDT_ACCT_ASSET                                                                                                  |

| Tag                        | L | 0 | 1 | 2 | 3 | 4 | 5 | 6 | 7 | 8 | 9 | 10 | Presence | Element                                                                           | Description                                                                                                    | Format      | Mapped From/Into GPP<br>Table and Field          |
|----------------------------|---|---|---|---|---|---|---|---|---|---|---|----|----------|-----------------------------------------------------------------------------------|----------------------------------------------------------------------------------------------------|-------------|--------------------------------------------------|
| F_CDT_ACCT_BOOKNG_<br>ENT  | 6 |   |   |   |   |   |   | + |   |   |   |    | [01]     | Credit Account<br>Booking Entity                                                  | The booking entity / accounting system of the credit account.                                                                                                    | Text {1,20} | Mapped into the PDO<br>F_CDT_ACCT_BOOKNG_EN<br>T |
| F_CDT_ACCT_ACC_TYPE        | 6 |   |   |   |   |   |   | + |   |   |   |    | [01]     | Credit Account<br>Account Type                                                    | The account type of the credit account. Mandatory as part of the Credit Account details when the Credit Account is validated, as required for remaining processing, and specifically Posting.  Note: Should be populated with values that fit the Account Types configured in GPP. | Text {1,10} | Mapped into the PDO F_CDT_ACCT_ACC_TYPE          |
| F_CDT_ACCT_IS_RESIDE<br>NT | 6 |   |   |   |   |   |   | + |   |   |   |    | [01]     | Credit Account Is<br>Resident                                                     | Indicates whether the credit account owner is a resident of the country for this account.                                                                                                    | [1,0] {1,1} | Mapped into the PDO<br>F_CDT_ACCT_IS_RESIDENT    |
| F_CDT_ACCT_IBAN            | 6 |   |   |   |   |   |   | + |   |   |   |    | [01]     | Credit Account<br>IBAN                                                            | The IBAN of the credit account                                                                                                    | Text {1,34} | Mapped into the PDO<br>F_CDT_ACCT_IBAN           |
| F_CDT_ACCT_STOPFLA<br>GDR  | 6 |   |   |   |   |   |   | + |   |   |   |    | [01]     | Debit Stop Flag /<br>Posting<br>Restriction on<br>Credit Account<br>on indication | Indicates that there is a debit Stop Flag / Posting Restriction set on the credit account.  Note: Specific reason indicated in the next tag                                                                                                    | [1,0] {1,1} | Mapped into the PDO F_CDT_ACCT_STOPFLAGDR        |
| F_CDT_ACCT_REASOND<br>R    | 6 |   |   |   |   |   |   | + |   |   |   |    | [01]     | Debit Stop Flag /<br>Posting<br>Restriction on<br>Credit Account<br>Reason        | The code / reason for the debit Stop Flag / Posting Restriction set on the credit account.  Note: Codes provided should quote values already configured in GPP as Stop Flags.                                                                                                    | Text {1,35} | Mapped into the PDO<br>F_CDT_ACCT_REASONDR       |

| Tag                          | L | 0 | 1 | 2 | 3 | 3 2 | 4 | 5 | 6   7 | 7   { | 3 | 9 | 10 | Presence | Element                                                                            | Description                                                                                                    | Format      | Mapped From/Into GPP<br>Table and Field                                                                                                    |
|------------------------------|---|---|---|---|---|-----|---|---|-------|-------|---|---|----|----------|------------------------------------------------------------------------------------|----------------------------------------------------------------------------------------------------|-------------|----------------------------------------------------------------------------------------------------|
| F_CDT_ACCT_STOPFLA<br>GCR    | 6 |   |   |   |   |     |   |   | +     |       |   |   |    | [01]     | Credit Stop Flag<br>/ Posting<br>Restriction on<br>Credit Account<br>on indication | Indicates that there is a credit Stop Flag/Posting Restriction set on the credit account.  Note: Specific reason indicated in the next tag.                                                                               | [1,0] {1,1} | Mapped into the PDO<br>F_CDT_ACCT_STOPFLAGCR                                                                                                    |
| F_CDT_ACCT_REASONC<br>R      | 6 |   |   |   |   |     |   |   | +     |       |   |   |    | [01]     | Credit Stop Flag<br>/ Posting<br>Restriction on<br>Credit Account<br>Reason        | The code/reason for the credit Stop Flag/Posting Restriction set on the credit account.  Note: Codes provided should quote values already configured in GPP as Stop Flags.                                                | Text {1,35} | Mapped into the PDO<br>F_CDT_ACCT_REASONCR                                                                                                    |
| M_DBT_CUST_PROFILE           | 5 |   |   |   |   |     | - | F |       |       |   |   |    | [01]     | Debit Customer                                                                     | Debit Customer Details  Note: In the context of the Account Lookup usage, this is only expected to be populated if the invocation is for the transaction's debit account, <contexname> is DebitAccountLookup</contexname> |             | Mapped into the Object that<br>would have contained details<br>from the Party profile of the<br>debit customer, if Customers<br>were managed in GPP |
| F_DBT_CUST_CUST_CAT<br>EGORY | 6 |   |   |   |   |     |   |   | +     |       |   |   |    | [01]     | Debit Customer<br>Category                                                         | The debtor customer category                                                                                                    | Text {1,10} | Mapped into the PDO<br>F_DBT_CUST_CUST_CATEG<br>ORY                                                                                                 |
| F_DBT_CUST_CUST_NA<br>ME     | 6 |   |   |   |   |     |   |   | +     |       |   |   |    | [01]     | Debit Customer<br>Name                                                             | The debtor customer name                                                                                                    | Text {1,35} | Mapped into the PDO F_DBT_CUST_CUST_NAME                                                                                                    |
| F_DBT_CUST_PROFESSI<br>ON    | 6 |   |   |   |   |     |   |   | +     |       |   |   |    | [01]     | Debit Customer<br>Profession                                                       | The debtor customer profession                                                                                                    | Text {1,4}  | Mapped into the PDO F_DBT_CUST_PROFESSION                                                                                                    |
| F_DBT_CUST_SWIFT_ID          | 6 |   |   |   |   |     |   |   | +     |       |   |   |    | [01]     | Debit Customer<br>BIC                                                              | The BIC/BEI of the debtor customer.                                                                                                    | Text {1,12} | Mapped into the PDO F_DBT_CUST_SWIFT_ID                                                                                                    |
| F_DBT_CUST_ABA               | 6 |   |   |   |   |     |   |   | +     |       |   |   |    | [01]     | Debit Customer<br>ABA                                                              | The ABA of the debtor customer.  Note: Relevant for US.                                                                                                    | Text {1,9}  | Mapped into the PDO<br>F_DBT_CUST_ABA                                                                                                    |

| Tag                               | L | 0 | 1 | 2 | 3 | 4 | 5 | 6 | 7   8 | 3   9 | 9 | 10 | Presence | Element                                                                        | Description                                                                                                    | Format           | Mapped From/Into GPP<br>Table and Field                  |
|-----------------------------------|---|---|---|---|---|---|---|---|-------|-------|---|----|----------|--------------------------------------------------------------------------------|----------------------------------------------------------------------------------------------------|------------------|----------------------------------------------------------|
| F_DBT_CUST_ALIAS                  | 6 |   |   |   |   |   |   | + |       |       |   |    | [01]     | Debit Customer<br>FED Number                                                   | The FED number of the debtor customer.  Note: Relevant for US.                                                                                                    | Text {1,6}       | Mapped into the PDO F_DBT_CUST_ALIAS                     |
| F_DBT_CUST_BASE_NO                | 6 |   |   |   |   |   |   | + |       |       |   |    | [01]     | Debit Customer<br>External ID                                                  | The external Id of the debtor customer in the external financial institution system.                                                                                                    | Text {1,34}      | Mapped into the PDO<br>F_DBT_CUST_BASE_NO                |
| F_DBT_CUST_FEE_ACC<br>OUNT_NO     | 6 |   |   |   |   |   |   | + |       |       |   |    | [01]     | Debit Customer<br>Fee Account<br>Number                                        | The fee account number to be used for the debtor customer.  Note: This tag (and the next two) will only be specified if a separate fee account is required to be used for charging the debtor. | Text {1,34}      | Mapped into the PDO<br>F_DBT_CUST_FEE_ACCOUN<br>T_NO     |
| F_DBT_CUST_FEE_ACC<br>OUNT_CCY    | 6 |   |   |   |   |   |   | + |       |       |   |    | [01]     | Debit Fee<br>Account<br>Currency                                               | The currency of the debit fee account.                                                                                                    | [A-Z] {3, 3}     | Mapped into the PDO<br>F_DBT_CUST_FEE_ACCOUN<br>T_CCY    |
| F_DBT_CUST_FEE_ACC<br>OUNT_OFFICE | 6 |   |   |   |   |   |   | + |       |       |   |    | [01]     | Debit Fee<br>Account Office                                                    | The office of the debit fee account.                                                                                                    | [A-Z,0-9] {3, 3} | Mapped into the PDO<br>F_DBT_CUST_FEE_ACCOUN<br>T_OFFICE |
| F_DBT_CUST_STOPFLAG<br>FROM       | 6 |   |   |   |   |   |   | + |       |       |   |    | [01]     | Debit Stop Flag /<br>Posting<br>Restriction on<br>Debit Customer<br>indication | Indicates that there is a debit Stop Flag/Posting Restriction set on the debit customer.  Note: Specific reason indicated in the next tag.                                                     | [1,0] {1,1}      | Mapped into the PDO<br>F_DBT_CUST_STOPFLAGFR<br>OM       |
| F_DBT_CUST_FROMREA<br>SON         | 6 |   |   |   |   |   |   | + |       |       |   |    | [01]     | Debit Stop Flag /<br>Posting<br>Restriction on<br>Debit Customer<br>Reason     | The code/reason for the debit Stop Flag/Posting Restriction set on the debit customer.  Note: Codes provided should quote values already configured in GPP as Stop Flags.                      | Text {1,35}      | Mapped into the PDO<br>F_DBT_CUST_FROMREASO<br>N         |

| Tag                        | L | 0 | 1 | 2 | !  : | 3 | 4 | 5 | 6 7 | '   e | 9 | 10 | Presence | Element                                                                       | Description                                                                                                    | Format      | Mapped From/Into GPP<br>Table and Field           |
|----------------------------|---|---|---|---|------|---|---|---|-----|-------|---|----|----------|-------------------------------------------------------------------------------|----------------------------------------------------------------------------------------------------|-------------|---------------------------------------------------|
| F_DBT_CUST_STOPFLAG<br>TO  | 6 |   |   |   |      |   |   |   | +   |       |   |    | [01]     | Credit Stop<br>Flag/Posting<br>Restriction on<br>Debit Customer<br>Indication | Indicates that there is a credit Stop Flag/Posting Restriction set on the debit customer.  Note: Specific reason indicated in the next tag.                                | [1,0] {1,1} | Mapped into the PDO<br>F_DBT_CUST_STOPFLAGTO      |
| F_DBT_CUST_TOREASO<br>N    | 6 |   |   |   |      |   |   |   | +   |       |   |    | [01]     | Credit Stop<br>Flag/Posting<br>Restriction on<br>Debit Customer<br>Reason     | The code/reason for the credit Stop Flag/Posting Restriction set on the debit customer.  Note: Codes provided should quote values already configured in GPP as Stop Flags. | Text {1,35} | Mapped into the PDO<br>F_DBT_CUST_TOREASON        |
| F_DBT_CUST_COUNTRY<br>CODE | 6 |   |   |   |      |   |   |   | +   |       |   |    | [01]     | Country code                                                                  | Debtor address Country                                                                                                    | [A-Z] {3,3} | Mapped into the PDO<br>F_DBT_CUST_COUNTRYCO<br>DE |
| F_DBT_CUST_CITY            | 6 |   |   |   |      |   |   |   | +   |       |   |    | [01]     | Debtor address city                                                           | Debtor address city                                                                                                    | Text {1,35} | Mapped into the PDO F_DBT_CUST_CITY               |
| F_DBT_CUST_ZIP             | 6 |   |   |   |      |   |   |   | +   |       |   |    | [01]     | Zip code                                                                      | Debtor address Zip Code                                                                                                    | Text {1,10} | Mapped into the PDO F_DBT_CUST_ZIP                |
| F_DBT_CUST_STATE           | 6 |   |   |   |      |   |   |   | +   |       |   |    | [01]     | Debtor address<br>State                                                       | Debtor address state                                                                                                    | [A-Z] {2,2} | Mapped into the PDO F_DBT_CUST_STATE              |
| F_DBT_CUST_ADDRESS 1       | 6 |   |   |   |      |   |   |   | +   |       |   |    | [01]     | Debtor Address<br>Line 1                                                      | Debtor address line 1                                                                                                    | Text {1,35} | Mapped into the PDO<br>F_DBT_CUST_ADDRESS1        |
| F_DBT_CUST_ADDRESS<br>2    | 6 |   |   |   |      |   |   |   | +   |       |   |    | [01]     | Debtor Address<br>Line 2                                                      | Debtor address line 2                                                                                                    | Text {1,35} | Mapped into the PDO<br>F_DBT_CUST_ADDRESS2        |
| F_DBT_CUST_ADDRESS         | 6 |   |   |   |      |   |   |   | +   |       |   |    | [01]     | Debtor Address<br>Line 3                                                      | Debtor address line 3                                                                                                    | Text {1,35} | Mapped into the PDO<br>F_DBT_CUST_ADDRESS3        |
| F_DBT_CUST_ADDRESS 4       | 6 |   |   |   |      |   |   |   | +   |       |   |    | [01]     | Debtor Address<br>Line 4                                                      | Debtor address line 4                                                                                                    | Text {1,35} | Mapped into the PDO<br>F_DBT_CUST_ADDRESS4        |

| Tag                           | L | 0 | 1 | 2 | 3 | 4 | 5 | 6 | 7 | 8 | 9 | 10 | Presence | Element                                  | Description                                                                                                    | Format      | Mapped From/Into GPP<br>Table and Field                                                                                                  |
|-------------------------------|---|---|---|---|---|---|---|---|---|---|---|----|----------|------------------------------------------|----------------------------------------------------------------------------------------------------|-------------|----------------------------------------------------------------------------------------------------|
| M_CDT_CUST_PROFILE            | 5 |   |   |   |   |   | + |   |   |   |   |    | [01]     | Credit Customer                          | Credit Customer Details  Note: In the context of the Account Lookup usage, this is only expected to be populated if the invocation is for the transaction's debit account, <contexname> is CreditAccountLookup</contexname> |             | Mapped into the Object that would have contained details from the Party profile of the credit customer, if Customers were managed in GPP |
| F_CDT_CUST_CUST_CAT<br>EGORY  | 6 |   |   |   |   |   |   | + |   |   |   |    | [01]     | Credit Customer<br>Category              | The creditor customer category                                                                                                    | Text {1,10} | Mapped into the PDO<br>F_CDT_CUST_CUST_CATEG<br>ORY                                                                                      |
| F_CDT_CUST_CUST_NA<br>ME      | 6 |   |   |   |   |   |   | + |   |   |   |    | [01]     | Credit Customer<br>Name                  | The creditor customer name                                                                                                    | Text {1,35} | Mapped into the PDO F_CDT_CUST_CUST_NAME                                                                                                 |
| F_CDT_CUST_PROFESSI<br>ON     | 6 |   |   |   |   |   |   | + |   |   |   |    | [01]     | Credit Customer<br>Profession            | The creditor customer profession                                                                                                    | Text {1,4}  | Mapped into the PDO F_CDT_CUST_PROFESSION                                                                                                |
| F_CDT_CUST_SWIFT_ID           | 6 |   |   |   |   |   |   | + |   |   |   |    | [01]     | Credit Customer<br>BIC                   | The BIC/BEI of the creditor customer.                                                                                                    | Text {1,12} | Mapped into the PDO F_CDT_CUST_SWIFT_ID                                                                                                  |
| F_CDT_CUST_ABA                | 6 |   |   |   |   |   |   | + |   |   |   |    | [01]     | Credit Customer<br>ABA                   | The ABA of the creditor customer.  Note: Relevant for US.                                                                                                    | Text {1,9}  | Mapped into the PDO F_CDT_CUST_ABA                                                                                                    |
| F_CDT_CUST_ALIAS              | 6 |   |   |   |   |   |   | + |   |   |   |    | [01]     | Credit Customer<br>FED Number            | The FED number of the creditor customer.  Note: Relevant for US.                                                                                                    | Text {1,6}  | Mapped into the PDO F_CDT_CUST_ALIAS                                                                                                    |
| F_CDT_CUST_BASE_NO            | 6 |   |   |   |   |   |   | + |   |   |   |    | [01]     | Credit Customer<br>External ID           | The external Id of the creditor customer in the external financial institution system.                                                                                                    | Text {1,34} | Mapped into the PDO<br>F_CDT_CUST_BASE_NO                                                                                                |
| F_CDT_CUST_FEE_ACC<br>OUNT_NO | 6 |   |   |   |   |   |   | + |   |   |   |    | [01]     | Credit Customer<br>Fee Account<br>Number | The fee account number to be used for the creditor customer.                                                                                                    | Text {1,34} | Mapped into the PDO<br>F_CDT_CUST_FEE_ACCOUN<br>T_NO                                                                                     |

| Tag                               | L | 0 | 1 | 2 | 3 | 4 | 5 | 6 | 7 | 8 | 9 | 10 | Presence | Element                                                                          | Description                                                                                                    | Format           | Mapped From/Into GPP<br>Table and Field                  |
|-----------------------------------|---|---|---|---|---|---|---|---|---|---|---|----|----------|----------------------------------------------------------------------------------|----------------------------------------------------------------------------------------------------|------------------|----------------------------------------------------------|
| F_CDT_CUST_FEE_ACC<br>OUNT_CCY    | 6 |   |   |   |   |   |   | + |   |   |   |    | [01]     | Credit Fee<br>Account<br>Currency                                                | The currency of the credit fee account.                                                                                                    | [A-Z] {3, 3}     | Mapped into the PDO<br>F_CDT_CUST_FEE_ACCOUN<br>T_CCY    |
| F_CDT_CUST_FEE_ACC<br>OUNT_OFFICE | 6 |   |   |   |   |   |   | + |   |   |   |    | [01]     | Credit Fee<br>Account Office                                                     | The office of the credit fee account.                                                                                                    | [A-Z,0-9] {3, 3} | Mapped into the PDO<br>F_CDT_CUST_FEE_ACCOUN<br>T_OFFICE |
| F_CDT_CUST_STOPFLA<br>GFROM       | 6 |   |   |   |   |   |   | + |   |   |   |    | [01]     | Debit Stop Flag /<br>Posting<br>Restriction on<br>Credit Customer<br>Indication  | Indicates that there is a debit Stop Flag / Posting Restriction set on the credit customer.  Note: Specific reason indicated in the next tag.                               | [1,0] {1,1}      | Mapped into the PDO<br>F_CDT_CUST_STOPFLAGFR<br>OM       |
| F_CDT_CUST_FROMREA<br>SON         | 6 |   |   |   |   |   |   | + |   |   |   |    | [01]     | Debit Stop Flag /<br>Posting<br>Restriction on<br>Credit Customer<br>Reason      | The code/reason for the debit Stop Flag/Posting Restriction set on the credit customer.  Note: Codes provided should quote values already configured in GPP as Stop Flags.  | Text {1,35}      | Mapped into the PDO<br>F_CDT_CUST_FROMREASO<br>N         |
| F_CDT_CUST_STOPFLA<br>GTO         | 6 |   |   |   |   |   |   | + |   |   |   |    | [01]     | Credit Stop Flag<br>/ Posting<br>Restriction on<br>Credit Customer<br>Indication | Indicates that there is a credit Stop Flag/Posting Restriction set on the credit customer.  Note: Specific reason indicated in the next tag.                                | [1,0] {1,1}      | Mapped into the PDO F_CDT_CUST_STOPFLAGTO                |
| F_CDT_CUST_TOREASO<br>N           | 6 |   |   |   |   |   |   | + |   |   |   |    | [01]     | Credit Stop Flag<br>/ Posting<br>Restriction on<br>Credit Customer<br>Reason     | The code/reason for the credit Stop Flag/Posting Restriction set on the credit customer.  Note: Codes provided should quote values already configured in GPP as Stop Flags. | Text {1,35}      | Mapped into the PDO<br>F_CDT_CUST_TOREASON               |

| Tag                        | L | 0 | 1 | 2 | 3 | 4 | 5 | 6 | 7   8 | 3   9 | 9 | 10 | Presence | Element                    | Description                                                                                                    | Format      | Mapped From/Into GPP<br>Table and Field                                                                            |
|----------------------------|---|---|---|---|---|---|---|---|-------|-------|---|----|----------|----------------------------|----------------------------------------------------------------------------------------------------|-------------|----------------------------------------------------------------------------------------------------|
| F_CDT_CUST_COUNTRY<br>CODE | 6 |   |   |   |   |   |   | + |       |       |   |    | [01]     | Creditor Country code      | Creditor address country                                                                                                    | [A-Z] {3,3} | Mapped into the PDO<br>F_CDT_CUST_COUNTRYCO<br>DE                                                                  |
| F_CDT_CUST_CITY            | 6 |   |   |   |   |   |   | + |       |       |   |    | [01]     | Debtor address city        | Creditor address city                                                                                                    | Text {1,35} | Mapped into the PDO F_CDT_CUST_CITY                                                                                |
| F_CDT_CUST_ZIP             | 6 |   |   |   |   |   |   | + |       |       |   |    | [01]     | Creditor Zip code          | Creditor address Zip Code                                                                                                   | Text {1,10} | Mapped into the PDO F_CDT_CUST_ZIP                                                                                 |
| F_CDT_CUST_STATE           | 6 |   |   |   |   |   |   | + |       |       |   |    | [01]     | Creditor address<br>State  | Creditor address state                                                                                                    | [A-Z] {2,2} | Mapped into the PDO F_CDT_CUST_STATE                                                                               |
| F_CDT_CUST_ADDRESS 1       | 6 |   |   |   |   |   |   | + |       |       |   |    | [01]     | Creditor Address<br>Line 1 | Creditor address line 1                                                                                                    | Text {1,35} | Mapped into the PDO<br>F_CDT_CUST_ADDRESS1                                                                         |
| F_CDT_CUST_ADDRESS 2       | 6 |   |   |   |   |   |   | + |       |       |   |    | [01]     | Creditor Address<br>Line 2 | Creditor address line 2                                                                                                    | Text {1,35} | Mapped into the PDO<br>F_CDT_CUST_ADDRESS2                                                                         |
| F_CDT_CUST_ADDRESS 3       | 6 |   |   |   |   |   |   | + |       |       |   |    | [01]     | Creditor Address<br>Line 2 | Creditor address line 2                                                                                                    | Text {1,35} | Mapped into the PDO<br>F_CDT_CUST_ADDRESS3                                                                         |
| F_CDT_CUST_ADDRESS 4       | 6 |   |   |   |   |   |   | + |       |       |   |    | [01]     | Creditor Address<br>Line 4 | Creditor address line 4                                                                                                    | Text {1,35} | Mapped into the PDO<br>F_CDT_CUST_ADDRESS4                                                                         |
| M_CONTACT_INFO             | 5 |   |   |   |   |   | + |   |       |       |   |    | [01]     | Contact<br>Information     | Contacts Details                                                                                                    |             | Mapped into the Object that would have contained details from the Contact profile, if Contacts were managed in GPP |
| M_CONTACT_LINE             | 6 |   |   |   |   |   |   | + |       |       |   |    | [0n]     | Contact Line               | Details of a specific<br>Contact                                                                                            |             |                                                                                                    |
| F_ CONTACT_OF              | 7 |   |   |   |   |   |   | - | -     |       |   |    | [01]     | Contact Of                 | The entity that this entry serves as its contact for advising. Values: DR_PARTY, CR_PARTY, DR_ACCT, CR_ACCT, DR_FEE, CR_FEE | Text {1,10} | Mapped into the PDO F_CONTACT_OF                                                                                   |

| Tag                       | L | 0 | 1 | 2 | 3 | 4 | 5 6 | 7 | 8 | 9 | 10 | Presence | Element                | Description                                                                            | Format       | Mapped From/Into GPP<br>Table and Field   |
|---------------------------|---|---|---|---|---|---|-----|---|---|---|----|----------|------------------------|----------------------------------------------------------------------------------------|--------------|-------------------------------------------|
| F_ CONTACT_NAME           | 7 |   |   |   |   |   |     | + |   |   |    | [01]     | Contact Name           | Name of the contact.                                                                   | Text {1,35}  | Mapped into the PDO F_CONTACT_NAME        |
| F_CONTACT_DESCRIPTI<br>ON | 7 |   |   |   |   |   |     | + |   |   |    | [01]     | Contact<br>Description | Description of the contact.                                                            | Text {1,200} | Mapped into the PDO F_CONTACT_DESCRIPTION |
| F_CONTACT_PHONE           | 7 |   |   |   |   |   |     | + |   |   |    | [01]     | Contact Phone          | Phone number of the contact.                                                           | Text {1,35}  | Mapped into the PDO F_CONTACT_PHONE       |
| F_CONTACT_FAX             | 7 |   |   |   |   |   |     | + |   |   |    | [01]     | Contact Fax            | Fax number of the contact.                                                             | Text {1,35}  | Mapped into the PDO F_CONTACT_FAX         |
| F_CONTACT_EMAIL           | 7 |   |   |   |   |   |     | + |   |   |    | [01]     | Contact Email          | Email address of the contact.                                                          | Text {1,128} | Mapped into the PDO F_CONTACT_EMAIL       |
| F_CONTACT_ADDRESS1        | 7 |   |   |   |   |   |     | + |   |   |    | [01]     | Contact<br>Address1    | First line of the address of the contact.                                              | Text {1,35}  | Mapped into the PDO F_CONTACT_ADDRESS1    |
| F_CONTACT_ADDRESS2        | 7 |   |   |   |   |   |     | + |   |   |    | [01]     | Contact<br>Address2    | Second line of the address of the contact.                                             | Text {1,35}  | Mapped into the PDO<br>F_CONTACT_ADDRESS2 |
| F_CONTACT_ADDRESS3        | 7 |   |   |   |   |   |     | + |   |   |    | [01]     | Contact<br>Address3    | Third line of the address of the contact.                                              | Text {1,35}  | Mapped into the PDO<br>F_CONTACT_ADDRESS3 |
| F_CONTACT_ADDRESS4        | 7 |   |   |   |   |   |     | + |   |   |    | [01]     | Contact<br>Address4    | Fourth line of the address of the contact.                                             | Text {1,35}  | Mapped into the PDO<br>F_CONTACT_ADDRESS4 |
| F_CONTACT_ADDRESS5        | 7 |   |   |   |   |   |     | + |   |   |    | [01]     | Contact<br>Address5    | Fifth line of the address of the contact.                                              | Text {1,35}  | Mapped into the PDO<br>F_CONTACT_ADDRESS5 |
| F_CONTACT_ADDRESS6        | 7 |   |   |   |   |   |     | + |   |   |    | [01]     | Contact<br>Address6    | Sixth line of the address of the contact.                                              | Text {1,35}  | Mapped into the PDO<br>F_CONTACT_ADDRESS6 |
| ResponseDetails           | 2 |   |   | + |   |   |     |   |   |   |    | [11]     | Response<br>Details    |                                                                                        |              |                                           |
| returnCode                | 3 |   |   |   | + |   |     |   |   |   |    | [11]     | Return Code            | The return code to indicate success (1) or failure (any other code) of Account Lookup. | [0-9] {1, 5} |                                           |

| Tag         | L | 0 | 1 | 2 | 3 | 4 | 5 | 6 | 7 | 8 | 9 | 10 | Presence | Element     | Description                                                                                                    | Format       | Mapped From/Into GPP<br>Table and Field |
|-------------|---|---|---|---|---|---|---|---|---|---|---|----|----------|-------------|----------------------------------------------------------------------------------------------------|--------------|-----------------------------------------|
| description | 3 |   |   |   | + |   |   |   |   |   |   |    | [01]     | Description | The description of the return code. Relevant only for a failure (not 1)                                                                                                    | Text {1,250} |                                         |
|             |   |   |   |   |   |   |   |   |   |   |   |    |          |             | Note: Any failure can be marked with 0, but it is preferable to use more specific codes to distinguish between posting restriction failure and any other failure. Mapping between financial institution codes and GPP internal codes should be configured to allow usage of financial institution codes. |              |                                         |
| errorsList  | 3 |   |   |   | + |   |   |   |   |   |   |    | [0n]     | Error List  | List of errors for this response.                                                                                                    |              |                                         |
| error       | 4 |   |   |   |   | + |   |   |   |   |   |    | [11]     | Error       |                                                                                                    |              |                                         |
| code        | 5 |   |   |   |   |   | + |   |   |   |   |    | [11]     | Code        | The return code to indicate one of multiple failure codes of Account Lookup.                                                                                                    | [0-9] {1, n} |                                         |
| description | 5 |   |   |   |   |   | + |   |   |   |   |    | [01]     | Description | The description of the failure code.                                                                                                    | Text {1,250} |                                         |
| dataArray   | 3 |   |   |   | + |   |   |   |   |   |   |    | [0n]     | Data Array  | List of additional information entries, if required.                                                                                                    |              |                                         |
| data        | 4 |   |   |   |   | + |   |   |   |   |   |    | [01]     | Data        | Additional information entry.                                                                                                    | Text {1,250} |                                         |

## 2.2.2 Minimal Scope + Fees Information Option

When the financial institution system reports fees to be charged for the specific account/customer, and it is required that GPP will include these fees in the posting for the applicable transaction, the following additional tags can be included in the response.

This functionality is not available for Account Lookup invocation in file handling flows during Pre-Processing Transactions stage (on Source side in Outgoing CTs or DDs).

These additional tags include the <MsgFees> section with the fee information.

#### Notes:

- Only the additional extension (on top of the extension specified in the previous section) is included
  in the following table. The main tree tags are also included, to show the path where the additional
  extension should be added in the structure. These tags are marked with grey font. Again, the
  Pmnt section is optional, although within the Product default scope, and can be excluded from this
  minimal scope structure.
- When a sub-tree tag is marked with \* the elements underneath it can appear in any order. That is the XSD definition of the list of elements is 'all' and not 'sequence.'

| Level 1 | Level 2 | Level 3 | Level 4 | Level 5 | Description                                                                                                    |
|---------|---------|---------|---------|---------|----------------------------------------------------------------------------------------------------|
| FndtMsg |         |         |         |         |                                                                                                    |
|         | Header  |         |         |         | General identifying attributes                                                                                                    |
|         | Msg     |         |         |         | Transaction message and extension                                                                                                    |
|         |         | Pmnt    |         |         | Pmnt quotes the transaction<br>(whether it is ISO based<br>pain/pacs a SWIFT message<br>embedded within the Fndt<br>XML structure)<br>For more information, see<br>GPP Technical Guide Fndt<br>Message document. |
|         |         | Extn*   |         |         |                                                                                                    |
|         |         |         | MsgFees |         | Message Fees. Multiple transaction fee details.                                                                                                    |

#### 2.2.2.1 Detailed Structure When Using Minimal Scope + Fees Information Option

When the financial institution system reports fees to be charged for the specific account/customer, and it is required that GPP will include these fees in the posting for the applicable transaction, the following additional tags can be included in the response.

These additional tags are included in the <MsgFees> extension with the fee information.

#### Notes:

- Only additional tags (on top of the tags specified in the previous section) are included in the following table. The main tree tags are also included, to show the path where the additional tags should be added in the structure. These tags are marked with grey font.
- When a sub-tree tag is marked with \* the elements underneath it can appear in any order. That is the XSD definition of the list of elements is 'all' and not 'sequence.'

For the conventions of the Presence and Format columns in this table, see Appendix B: Conventions (Including Format and Presence).

| Tag      | L | 0 | 1 | 2 | 3 | 4 | 5 | 6 | 7 | 8 | 9 | 10 | Presence | Element                             | Description                                                                                   | Format | Mapped From/<br>Into GPP Table and<br>Field                                                                   |
|----------|---|---|---|---|---|---|---|---|---|---|---|----|----------|-------------------------------------|-----------------------------------------------------------------------------------------------|--------|----------------------------------------------------------------------------------------------------|
| FndtMsg  | 1 |   | + |   |   |   |   |   |   |   |   |    | [11]     | Fndt (Funds<br>Transfer)<br>Message |                                                                                               |        |                                                                                                    |
|          |   |   |   |   |   |   |   |   |   |   |   |    |          |                                     |                                                                                               |        |                                                                                                    |
| Msg      | 2 |   |   | + |   |   |   |   |   |   |   |    | [11]     | Message                             |                                                                                               |        |                                                                                                    |
| Pmnt     | 3 |   |   |   | + |   |   |   |   |   |   |    | [01]     | Payment                             | ISO or SWIFT message text that is stored in an XML structure in the XML_MSG.                  |        | Optionally can be populated with value in <pmnt> in the request, or omitted - will not be used in GPP.</pmnt> |
| Extn*    | 3 |   |   |   | + |   |   |   |   |   |   |    | [11]     | Extension                           |                                                                                               |        |                                                                                                    |
| MsgFees* | 4 |   |   |   |   | + |   |   |   |   |   |    | [0n]     | Message Fees                        | When the external system needs to report fees to GPP, to be used and handled as fees computed |        |                                                                                                    |

| Tag                        | L | 0 | 1 | 2 | 3 | 4 | 5 | 5 6 | 5 7 | 8 | 9 | 10 | Presence | Element              | Description                                                                                                    | Format         | Mapped From/<br>Into GPP Table and<br>Field                                                     |
|----------------------------|---|---|---|---|---|---|---|-----|-----|---|---|----|----------|----------------------|----------------------------------------------------------------------------------------------------|----------------|-------------------------------------------------------------------------------------------------|
|                            |   |   |   |   |   |   |   |     |     |   |   |    |          |                      | in GPP, this section should be populated.                                                                                                    |                |                                                                                                 |
| M_MSG_FEES_LINE            | 5 |   |   |   |   |   | + |     |     |   |   |    | [11]     | Message Fees<br>Info | Information on the fee.  Note: Only one occurrence of CDB fees (fee reported by the Account Lookup interface can be reported in this response per Fee Type that is defined in GPP).                                                                                                    |                | For each occurrence of M_MSG_FEES_LINE a Msg_Fees entry will be created in GPP for the message. |
| F_MSG_FEES_MANUAL_<br>FEE  | 6 |   |   |   |   |   |   | 4   |     |   |   |    | [11]     | Manual Fee           | Indicates a fee manually<br>selected by a user or from<br>external system (CDB).<br><b>Note:</b> When fees reported<br>via this response always<br>populate with 2 (CDB).                                                                                                    | [2,1,0] {1, 1} | Mapped into<br>MSG_FEES.MANUAL_FE<br>E                                                          |
| F_MSG_FEES_DEDUCT_<br>FROM | 6 |   |   |   |   |   |   |     |     |   |   |    | [11]     | Deduct From          | Indicates whether it is the transaction or account from which the fee is deducted. One of the following:  • A = Account. Fees should be deducted from an account (either a separate fee account or principal account).  • P = Payment. Fees should be deducted from the transaction amount to be charged to the customer on the next financial institution (BEN fees in case of credit transfer). | Text {1,1}     | Mapped into MSG_FEES.DEDUCT_FR OM                                                               |
| F_MSG_FEES_FEE_APPL<br>Y   | 6 |   |   |   |   |   |   | 4   |     |   |   |    | [11]     | Fee Apply            | Indicates when fees are applied. One of the following: NOW, LATER, WAIVE.                                                                                                    | Text {1,10}    | Mapped into<br>MSG_FEES.APPLY                                                                   |

| Tag                               | L | 0 | 1 | 2 | 3 | 4 | 1   5 | 5 | 6 7 | 7   8 | 3 | 9 | 10 | Presence | Element                              | Description                                                                                                    | Format                             | Mapped From/<br>Into GPP Table and<br>Field    |
|-----------------------------------|---|---|---|---|---|---|-------|---|-----|-------|---|---|----|----------|--------------------------------------|----------------------------------------------------------------------------------------------------|------------------------------------|------------------------------------------------|
| F_MSG_FEES_PAYING_P<br>ARTY       | 6 |   |   |   |   |   |       |   | +   |       |   |   |    | [11]     | Paying Party                         | Indicates the party that its fee arrangement defines the fee amount and application. It is not necessarily the party that pays the fee. One of the following:  DR - Debit party CR -Credit party AF - Agent fee | Text {1,2}                         | Mapped into MSG_FEES.PAYING_PAR TY             |
| F_MSG_FEES_FEE_ACC_<br>AMOUNT     | 6 |   |   |   |   |   |       |   | +   |       |   |   |    | [01]     | Fee Account<br>Amount                | Amount (in fee account currency) that is deducted from fee account.  Note: Relevant only for scenarios a fee account is involved.                                                                               | fractionDigits 4<br>totalDigits 19 | Mapped into MSG_FEES.FEE_ACC_A MOUNT           |
| F_MSG_FEES_FEE_AMO<br>UNT         | 6 |   |   |   |   |   |       |   | +   |       |   |   |    | [11]     | Fee Amount                           | The fee amount (in fee currency).                                                                                                    | fractionDigits 4<br>totalDigits 19 | Mapped into<br>MSG_FEES.FEE_AMOUN<br>T         |
| F_MSG_FEES_FEE_AMT_<br>IN_PMT_CCY | 6 |   |   |   |   |   |       |   | +   |       |   |   |    | [01]     | Fee Amount in<br>Payment<br>Currency | The fee amount (in transaction currency).                                                                                                    | fractionDigits 4<br>totalDigits 19 | Mapped into MSG_FEES.FEE_AMOUN T_IN_PMT_CCY    |
| F_MSG_FEES_FEE_BAS<br>E_AMOUNT    | 6 |   |   |   |   |   |       |   | +   |       |   |   |    | [01]     | Fee in Base<br>Currency              | The fee amount (in base currency).                                                                                                    | fractionDigits 4<br>totalDigits 19 | Mapped into<br>MSG_FEES.FEE_BASE_A<br>MOUNT    |
| F_MSG_FEES_FEE_CUR<br>RENCY       | 6 |   |   |   |   |   |       |   | +   |       |   |   |    | [11]     | Fee Currency                         | Currency in which the fee is calculated.                                                                                                    | [A-Z] {3, 3}                       | Mapped into MSG_FEES.FEE_CURRE NCY             |
| F_MSG_FEES_FEE_PNL_<br>ACC_CUR    | 6 |   |   |   |   |   |       |   | +   |       |   |   |    | [01]     | Fee P&L<br>Account<br>Currency       | Currency of the Fee Profit and Loss account.  Note: If not provided will be first derived from the Fee Type Profile configured in                                                                               | [A-Z] {3, 3}                       | Mapped into MSG_FEES.FEE_PNL_AC COUNT_CURRENCY |

| Tag                               | L | 0 | 1 | 2 | 3 | 4 | 5 | 6 | 7 | 8 | 9 | 10 | )   F | Presence | Element                   | Description                                                                                                    | Format                             | Mapped From/<br>Into GPP Table and<br>Field |
|-----------------------------------|---|---|---|---|---|---|---|---|---|---|---|----|-------|----------|---------------------------|----------------------------------------------------------------------------------------------------|------------------------------------|---------------------------------------------|
|                                   |   |   |   |   |   |   |   |   |   |   |   |    |       |          |                           | GPP and then mapped as if received.                                                                                                    |                                    |                                             |
| F_MSG_FEES_FEE_PNL_<br>ACC_NO     | 6 |   |   |   |   |   |   | + |   |   |   |    | [1    | 01]      | Fee P&L<br>Account Number | The Fee Profit and Loss account number.  Note: If not provided will be first derived from the Fee Type Profile configured in GPP and then mapped as if received.    | Text {1,34}                        | Mapped into MSG_FEES.FEE_PNL_AC C_NO        |
| F_MSG_FEES_FEE_PNL_<br>ACC_OFFICE | 6 |   |   |   |   |   |   | + |   |   |   |    | [1    | 01]      | Fee P&L<br>Account Office | Office of the Fee Profit and Loss account.  Note: If not provided will be first derived from the Fee Type Profile configured in GPP and then mapped as if received. |                                    | Mapped into MSG_FEES.FEE_PNL_AC C_OFFICE    |
| F_MSG_FEES_FEE_PNL_<br>AMOUNT     | 6 |   |   |   |   |   |   | + |   |   |   |    | [     | 01]      | Fee P&L Amount            | The fee amount (in P&L account currency).                                                                                                    | fractionDigits 4<br>totalDigits 19 | Mapped into<br>MSG_FEES.FEE_PNL_AM<br>OUNT  |
| TAX_AMOUNT                        | 6 |   |   |   |   |   |   | + |   |   |   |    | [     | 01]      | Tax Amount                | The tax amount (in fee currency).                                                                                                    | fractionDigits 4<br>totalDigits 19 | Mapped into<br>MSG_FEES.TAX_AMOUN<br>T      |
| F_MSG_FEES_TAX_ACC_<br>AMOUNT     | 6 |   |   |   |   |   |   | + |   |   |   |    | [1    | 01]      | Tax Account<br>Amount     | The tax amount in the currency of the account from which the tax is deducted.                                                                                       | fractionDigits 4<br>totalDigits 19 | Mapped into<br>MSG_FEES.TAX_ACC_A<br>MOUNT  |
| F_TAX_BASE_AMOUNT                 | 6 |   |   |   |   |   |   | + |   |   |   |    | [     | 01]      | Tax P&L Amount            | The tax amount (in P&L account currency).                                                                                                    | fractionDigits 4<br>totalDigits 19 | Mapped into<br>MSG_FEES.TAX_BASE_A<br>MOUNT |
| F_MSG_FEES_TAX_PNL_<br>ACCT       | 6 |   |   |   |   |   |   | + |   |   |   |    | [     | 01]      | Tax P&L<br>Account Number | The tax Profit and Loss account number.                                                                                                    | Text {1,34}                        | Mapped into MSG_FEES.TAX_PNL_AC CT          |

| Tag                                | L | 0 | 1 | 2 | 3 | 4 | 5 | 6 | 7 | 8 | 9 | 10 | Presence | Element                        | Description                                                                                                    | Format                             | Mapped From/<br>Into GPP Table and<br>Field   |
|------------------------------------|---|---|---|---|---|---|---|---|---|---|---|----|----------|--------------------------------|----------------------------------------------------------------------------------------------------|------------------------------------|-----------------------------------------------|
| F_MSG_FEES_TAX_PNL_<br>ACCT_CCY    | 6 |   |   |   |   |   |   | + |   |   |   |    | [01]     | Tax P&L<br>Account<br>Currency | Currency of the tax Profit and Loss account.                                                                                                    | [A-Z] {3, 3}                       | Mapped into MSG_FEES.TAX_PNL_AC CT_CCY        |
| F_MSG_FEES_TAX_PNL_<br>ACCT_OFFICE | 6 |   |   |   |   |   |   | + |   |   |   |    | [01]     | Tax P&L<br>Account Office      | Office of the tax Profit and Loss account.                                                                                                    | [A-Z,0-9] {3, 3}                   | Mapped into MSG_FEES.TAX_PNL_AC CT_OFFICE     |
| F_TAX_ON_TAX_AMOUN<br>T            | 6 |   |   |   |   |   |   | + |   |   |   |    | [01]     | Tax on Tax<br>Amount           | The tax on tax amount (in transaction currency).                                                                                                    | fractionDigits 4<br>totalDigits 19 | Mapped into<br>MSG_FEES.TAX_ON_TAX<br>_AMOUNT |
| F_TAX_ON_TAX_ACC_A<br>MOUNT        | 6 |   |   |   |   |   |   | + |   |   |   |    | [01]     | Tax on Tax<br>Account Amount   | The tax on tax amount (in<br>the currency of the account<br>from which the tax on tax is<br>deducted)                                                                                                    | fractionDigits 4<br>totalDigits 19 | Mapped into MSG_FEES.TAX_ON_TAX _ACC_AMOUNT   |
| F_TAX_ON_TAX_PNL_AM<br>OUNT        | 6 |   |   |   |   |   |   | + |   |   |   |    | [01]     | Tax on Tax P&L<br>Amount       | The tax on tax amount (in P&L account currency).                                                                                                    | fractionDigits 4<br>totalDigits 19 | Mapped into MSG_FEES.TAX_ON_TAX _PNL_AMOUNT   |
| F_MSG_FEES_FEE_TYPE<br>_UID        | 6 |   |   |   |   |   |   | + |   |   |   |    | [11]     | Fee Type UID                   | The Fee Type UID for the Fee in this entry. Values should be pre-defined in GPP via the Fee Types profile (Fee_Types table).  Note: Should be populated in the following structure: Office + '^' + Fee type name. | Text {1,100}                       | Mapped into MSG_FEES.FEE_TYPE_U ID            |

Note: Although the interface supports receiving proprietary return codes for the various failure responses, as long as the appropriate mapping between financial institution's codes and GPP internal codes is pre-configured.

When using the Standard Fndt Message, the FI can also directly use the GPP internal numeric return codes as follows:

- 1 to indicate a Success
- 990 to indicate a Processing/technical error
- 996 to indicate a Posting restriction
- 0 to indicate any error when no specific error handling is required but routing transaction to Repair

# 3 Usage

For more information on logic related to STP processing and invocation points of the Account Lookup request, usage of the information provided in the Account Lookup response interface, related manual handling and related configuration see Account Lookup Interface section in the GPP Business Guide System Integration – Single Payment document.

# **Appendix A: Glossary of Terms**

This table lists the terms used in this guide.

| Term            | Description                                                                                                    |
|-----------------|----------------------------------------------------------------------------------------------------|
| Fndt<br>Message | The FuNDs Transfer message structure is a GPP specific XML structure that is comprising of the full set of information as received, enriched, computed or manually updated per message. This structure is used as part of the standard interfaces for interacting with financial institution systems. |
| ISO             | International Organization for Standards                                                                                                    |

The prefix convention for naming transaction attribute fields is described in this table:

| Prefix         | Meaning                                               | Explanation                                                                                                    |
|----------------|-------------------------------------------------------|----------------------------------------------------------------------------------------------------|
| T_             | Tree                                                  | Place holder in the tree view that hold the relevant associated information. For example: T_PARTIES holds all of the transaction parties                                                                                                    |
| X_             | XML                                                   | ISO ( <pmnt>) information that is stored in an XML structure in the XML_MSG</pmnt>                                                                                                    |
| OX_            | Original XML                                          | Copy of the originally received XML transaction ( <pmnt>) information that is stored in an XML structure in ORIG_XML_MSG</pmnt>                                                                                                    |
| OC_            | Original Copy of XML field                            | Prefix used if there is more than one way to receive specific data. Example: OX_CDTR_AGT_BIC_1OR or OX_CDTR_AGT_BIC_2AND. GPP copies the data into OC_CDTR_AGT_BIC to facilitate determining whether creditor agent BIC was provided or not. Relevant only for originally received attributes.                                                        |
| P_             | Process                                               | GPP extension field for transaction data that cannot be placed in the ISO standard format. Commonly used attributes: P_MID, P_OFFICE, etc.                                                                                                    |
| F_             | GPP derived transaction attribute                     | Derived attribute that are taken from the static data profile that is associated with transaction details. For example, after P_CDT_MOP is determined, the related credit MOP profile attributes are set in these fields. Examples: F_CDT_MOP_NM is the credit MOP name derived from the credit MOP value. F_MOP_NM is associated with the debit MOP. |
| D_             | Derived                                               | Derived attributes that are calculated 'on the fly' while the GPP service is calculating the information. Derived fields are not stored in the transaction after processing is completed, or stopped for manual handling or wait. Therefore, they usually cannot be used as a condition in business rules.                                            |
| MU<br>MF<br>MI | User Monitor Flow (service) monitor Interface monitor | <ul> <li>Monitors are divided into three categories:</li> <li>User monitors that track the user action over the UI such as forcing a transaction out of the insufficient funds queue</li> <li>Workflow monitors are internal monitors in the code that track the payment processing flow</li> </ul>                                                   |

| Prefix | Meaning | Explanation                                                                                                    |
|--------|---------|----------------------------------------------------------------------------------------------------|
|        |         | Interface monitors that monitor interface interactions                                                            |
|        |         | These P_ field attributes hold the monitor statuses strings for every transaction.                                |
|        |         | P_USER_STATE_MONITOR - for User Monitors – MU_ prefix                                                             |
|        |         | P_SERVICE_STATE_MONITOR - for Flow Monitors – MF_ prefix                                                          |
|        |         | P_INTERFACE_STATE_MONITOR - for Interface Monitors – MI_ prefix                                                   |
|        |         | The location of each monitor in the field is defined by LOGICAL_FIELDS.LOCATION. The first location is 0 (zero).  |
|        |         | Example of a monitor string P_ field value: XXXXXXXXXXXXXXXXXXXXXXXXXXXXXXXXXXXX                                  |
|        |         | The following SQL can be used to check the full list of monitors as per their monitor P_field and their location: |
|        |         | select lf.obj_ref_data_id, lf.location, lf.* from logical_fields lf                                               |
|        |         | where If.obj_ref_data_id like %MONITOR                                                                            |
|        |         | order by 1,2                                                                                                    |

# **Appendix B: Conventions (Including Format and Presence)**

This table details naming conventions (including explanation of the values in the format and presence) used in the interfacestructures in this document.

| Term             | Meaning                                                                                                    |
|------------------|----------------------------------------------------------------------------------------------------|
| Tag name in Bold | Indicate Aggregates                                                                                                    |
| ISO Date Time    | Date Time formats defined as ISO Date Time will conform to ISO8601. Representation:  ISO Date Time with milliseconds:  YYYY-MM-DD [T] {0,1} HH:MM:SS.mmm [Z,-,+] {1,1} HH:MM {0,1}  ISO Date Time without milliseconds:  YYYY-MM-DD [T] {0,1} HH:MM:SS [Z,-,+] {1,1} HH:MM {0,1}  Where:  YYYY is the year  MM is the month (01 - 12)  DD is the day (01 - 31)  T is a literal separator between the date and time portions (optional)  HH is the hour in 24 hour time  MM is the minutes  SS is the seconds  mmm is the milliseconds  Z is the time zone designator:  Z for when time is in UTC time, OR  +HH:MM; OR  or -HH:MM |

| Term                      | Meaning                                                                                                    |
|---------------------------|----------------------------------------------------------------------------------------------------|
| ISO Date                  | Date formats defined as ISO Date Time will conform to ISO8601. Representation: YYYY-MM-DD Where: YYYY is the year, MM is the month (01 - 12) DD is the day (01 - 31)                                                                                                    |
| ISO Decimal Values        | Decimal values defined as ISO Decimal Values will use the ISO format definition using fractionDigits and totalDigits  Where: totalDigits defines the total number of digits in the number (on both sides of the decimal point) fractionDigits defines the number of digits to the right of the decimal point (the fraction) |
| SWIFT Date                | Date formats defined as SWIFT Date will conform to SWIFT representation: YYMMDD Where: YY is the year MM is the month (01 - 12) DD is the day (01 - 31)                                                                                                    |
| SWIFT Decimal<br>Values   | Decimal values defined as SWIFT Decimal Values will use the SWIFT representation of digits and a comma acting as the decimal separator between the fraction and the full number                                                                                                    |
| Presence<br>(Cardinality) | O1 means Optional  11 means Required  On means Optional and may have multiple occurrences (limited to specified n)  1n means required and may have multiple occurrences (limited to specified n)                                                                                                    |
| String format             | [character set] {min length, max length] [A-Z] means only upper letter characters [a-z] means only lower letter characters [0-9] means only digits [A-Za-z] means upper and lower letter characters Text means all characters {1,6} means a string at least one character long and no longer than 6 characters              |

# **Appendix C: Examples of Requests and Responses**

This section provides a set of request and response type examples:

# **C.1 Debit Account Lookup Request**

This is an example of an Account Lookup request on the debit account.

```
<FndtMsg>
   <Header>
      <contextName>DebitAccountLookup</contextName>
      <contextLocalName>DRACCLOOK</contextLocalName>
      <credentials>
          <UserID>String</UserID>
          <Role>String</Role>
      </credentials>
      <D_SKIP_PERSIST_ON_ERROR>0</D_SKIP_PERSIST_ON_ERROR>
      <Workflow>String</Workflow>
      <P_MID forCreation="false">11209G4837O30871</P_MID>
      <deliveryTimestamp>2001-12-17T09:30:47-05:00</deliveryTimestamp>
      <P_INIT_SRC_ID>GPP</P_INIT_SRC_ID>
      <EventID>1112223334445556</EventID>
   </Header>
   <Msg>
      <Pmnt>
      </Pmnt>
      <Extn>
         <ProcessingPersistentInfo>
             <DebitSide>
                <P_DBT_ACCT_NB>123456789</P_DBT_ACCT_NB>
                <P_DBT_ACCT_CCY>GBP</P_DBT_ACCT_CCY>
                <P_DBT_ACCT_OFFICE>XX1</P_DBT_ACCT_OFFICE>
             </DebitSide>
          </ProcessingPersistentInfo>
      </Extn>
   </Msq>
</FndtMsg>
```

# **C.2 Credit Account Lookup Request**

This is an example of an Account Lookup request on the credit account.

```
<FndtMsq>
   <Header>
      <contextName>CreditAccountLookup</contextName>
      <contextLocalName>CRACCLOOK/contextLocalName>
      <credentials>
         <UserID>String</UserID>
          <Role>String</Role>
      </credentials>
      <D_SKIP_PERSIST_ON_ERROR>0</D_SKIP_PERSIST_ON_ERROR>
      <Workflow>String</Workflow>
      <P_MID forCreation="false">11209G4837O30871</P_MID>
      <deliveryTimestamp>2001-12-17T09:30:47-05:00</deliveryTimestamp>
      <P_INIT_SRC_ID>GPP</P_INIT_SRC_ID>
      <EventID>1112223334445556</EventID>
   </Header>
   <Msg>
      <Pmnt>
      </Pmnt>
      <Extn>
         <ProcessingPersistentInfo>
             <CreditSide>
                <P_CDT_ ACCT_NB>987654321</P_CDT_FEE_ACCT_NB>
                <P_CDT_ACCT_CCY>USD</P_CDT_FEE_ACCT_CCY>
```

## C.3 Successful Debit Account Lookup Response

This is an example of a successful Account Lookup response on the debit account. Response returned with debit customer and debit account information and with two associated contacts on the account level.

```
<FndtMsq>
            <Header>
               <contextName>DebitAccountLookup</contextName>
               <contextLocalName>DRACCLOOK</contextLocalName>
                   <UserID>String</UserID>
                   <Role>String</Role>
               </credentials>
               <Workflow>String</Workflow>
               <P_MID forCreation="false">11209G4837O30871</P_MID>
               <deliveryTimestamp>2001-12-17T09:30:57-05:00</deliveryTimestamp>
               <P_INIT_SRC_ID>HOST_XXX</P_INIT_SRC_ID>
            </Header>
            <Msg>
               <Pmnt/>
               <Extn>
                   <ProcessingPersistentInfo>
                      <DebitSide>
                         <P_DBT_ACCT_NB>123456789</P_DBT_ACCT_NB>
                         <P DBT ACCT CCY>GBP</P DBT ACCT CCY>
                         <P_DBT_ACCT_OFFICE>XX1</P_DBT_ACCT_OFFICE>
                      </DebitSide>
                   </ProcessingPersistentInfo>
                   <ReferenceData>
                      <M_DBT_CUST_PROFILE>
                         <F_DBT_CUST_CUST_CATEGORY>YYY</F_DBT_CUST_CUST_CATEGORY>
<F_DBT_CUST_CUST_NAME>Katota Inv Sector FZE</f_DBT_CUST_CUST_NAME>
                         <F DBT CUST PROFESSION>ZZZZ</F DBT CUST PROFESSION>
                         <F_DBT_CUST_SWIFT_ID>BISFAEA1</F_DBT_CUST_SWIFT_ID>
                         <F DBT CUST ABA>211122232</F DBT CUST ABA>
                         <F_DBT_CUST_ALIAS>2111</F_DBT_CUST_ALIAS>
                         <F_DBT_CUST_BASE_NO>XXXYYYMMMTTT</F_DBT_CUST_BASE_NO>
   <F_DBT_CUST_FEE_ACCOUNT_NO>2244667788/F_DBT_CUST_FEE_ACCOUNT_NO>
                         <F_DBT_CUST_FEE_ACCOUNT_CCY>USD</F_DBT_CUST_FEE_ACCOUNT_CCY>
   <F_DBT_CUST_FEE_ACCOUNT_OFFICE>XX1/F_DBT_CUST_FEE_ACCOUNT_OFFICE>
                         <F_DBT_CUST_COUNTRYCODE>AE</F_DBT_CUST_COUNTRYCODE>
                         <F_DBT_CUST_CITY>RAS AL KHAIMAH</F_DBT_CUST_CITY>
                         <F_DBT_CUST_ADDRESS1>Business Center 04, Floor
6</F_DBT_CUST_ADDRESS1>
                         <F_DBT_CUST_ADDRESS2>Business Park, 610a, Free Trade
Zon</F_DBT_CUST_ADDRESS2>
                      </M_DBT_CUST_PROFILE>
                      <M_DBT_ACCOUNT>
                         <F_DBT_ACCT_ASSET>1</F_DBT_ACCT_ASSET>
                         <F_DBT_ACCT_BOOKNG_ENT>xxx</F_DBT_ACCT_BOOKNG_ENT>
                         <F_DBT_ACCT_ACC_TYPE>VOS</F_DBT_ACCT_ACC_TYPE>
                         <F_DBT_ACCT_IS_RESIDENT>1</F_DBT_ACCT_IS_RESIDENT>
                      </M_DBT_ACCOUNT>
                      <M CONTACT INFO>
                         <M_CONTACT_LINE>
                            <F_CONTACT_OF>DR_ACC</F_CONTACT_OF>
                            <F_CONTACT_NAME>Jack Wilson/F_CONTACT_NAME>
```

```
<F_CONTACT_DESCRIPTION>Relationship
Manager</F_CONTACT_DESCRIPTION>
                            <F_CONTACT_PHONE>97254222334456/F_CONTACT_PHONE>
<F_CONTACT_FAX>97254222334111/F_CONTACT_FAX>
                            <F_CONTACT_EMAIL>jack.wilson@katota.com</F_CONTACT_EMAIL>
                             <F_CONTACT_ADDRESS1>Business Center 04, Floor
6</F_CONTACT_ADDRESS1>
                             <F_CONTACT_ADDRESS2>Business Park, 610a, Free Trade
Zon</F_CONTACT_ADDRESS2>
                            <F_CONTACT_ADDRESS3> RAS AL KHAIMAH,
AE</F_DBT_CUST_ADDRESS3>
                          </M_CONTACT_LINE>
                         <M CONTACT LINE>
                             <F_CONTACT_OF>DR_ACC</F_CONTACT_OF>
                             <F_CONTACT_NAME>Laora Adams/F_CONTACT_NAME>
                             <F_CONTACT_DESCRIPTION>Head Relationship
Manager</F_CONTACT_DESCRIPTION>
                            <F_CONTACT_PHONE>97254222334666</F_CONTACT_PHONE>
                            <F_CONTACT_FAX>97254222334111</F_CONTACT_FAX>
                             <F_CONTACT_EMAIL>laora.adams@katota.com</F_CONTACT_EMAIL>
                            <F CONTACT ADDRESS1>Business Center 04, Floor
6</F_CONTACT_ADDRESS1>
                             <F CONTACT ADDRESS2>Business Park, 610a, Free Trade
Zon</F_CONTACT_ADDRESS2>
                            <F_CONTACT_ADDRESS3> RAS AL KHAIMAH, AE</F_CONTACT_ADDRESS3>
                         </M CONTACT_LINE>
                      </M_CONTACT_INFO>
                   </ReferenceData>
                   <BinrayContent/>
                </Extn>
             </Msq>
            <ResponseDetails>
                <returnCode>1</returnCode>
                <description>Account Lookup success</description>
             </ResponseDetails>
         </FndtMsg>
```

# C.4 Successful Credit Account Lookup Response

This is an example of a successful Account Lookup response on the credit account. Response returned with credit customer and credit account information and with one associated contact on the account level.

```
<FndtMsg>
      <contextName>CreditAccountLookup</contextName>
      <contextLocalName>CRACCLOOK</contextLocalName>
      <credentials>
          <UserID>String</UserID>
          <Role>String</Role>
      </credentials>
      <Workflow>String</Workflow>
      <P_MID forCreation="false">11209G4837O30871</P_MID>
      <deliveryTimestamp>2001-12-17T09:30:57-05:00</deliveryTimestamp>
      <P_INIT_SRC_ID>HOST_XXX</P_INIT_SRC_ID>
   </Header>
   <Msg>
      <Pmnt/>
      <Extn>
          <ProcessingPersistentInfo>
             <CreditSide>
                <P_CDT_ACCT_NB>123456789</P_CDT_ACCT_NB>
                <P_CDT_ACCT_CCY>GBP</P_CDT_ACCT_CCY>
                <P_CDT_ACCT_OFFICE>XX1</P_CDT_ACCT_OFFICE>
             </CreditSide>
          </ProcessingPersistentInfo>
          <ReferenceData>
             <M_CDT_CUST_PROFILE>
```

```
<F CDT CUST CUST CATEGORY>YYY</F CDT CUST CUST CATEGORY>
                          <F_CDT_CUST_CUST_NAME>Katota Inv Sector FZE/F_CDT_CUST_CUST_NAME>
                          <F_CDT_CUST_PROFESSION>ZZZZZ</F_CDT_CUST_PROFESSION>
<F_CDT_CUST_SWIFT_ID>BISFAEA1//p>
                          <F_CDT_CUST_ABA>211122232</F_CDT_CUST_ABA>
                          <F_CDT_CUST_ALIAS>2111</F_CDT_CUST_ALIAS>
                          <F_CDT_CUST_BASE_NO>XXXYYYMMMTTT</F_CDT_CUST_BASE_NO>
   <F_CDT_CUST_FEE_ACCOUNT_NO>2244667788/F_CDT_CUST_FEE_ACCOUNT_NO>
   <F_CDT_CUST_FEE_ACCOUNT_CCY>USD/F_CDT_CUST_FEE_ACCOUNT_CCY>
   <F CDT CUST FEE ACCOUNT OFFICE>XX1
/F CDT CUST FEE ACCOUNT OFFICE>
                          <F_CDT_CUST_COUNTRYCODE>AE</f_CDT_CUST_COUNTRYCODE>
                          <F_CDT_CUST_CITY>RAS AL KHAIMAH</F_CDT_CUST_CITY>
<F_CDT_CUST_ADDRESS1>Business Center 04, Floor
6</F_CDT_CUST_ADDRESS1>
                          <F_CDT_CUST_ADDRESS2>Business Park, 610a, Free Trade
Zon</F_CDT_CUST_ADDRESS2>
                       </M_CDT_CUST_PROFILE>
                      <M CDT ACCOUNT>
                          <F_CDT_ACCT_ASSET>1</F_CDT_ACCT_ASSET>
                          <F_CDT_ACCT_BOOKNG_ENT>xxx</F_CDT_ACCT_BOOKNG_ENT>
<F_CDBT_ACCT_ACC_TYPE>VOS</F_CDT_ACCT_ACC_TYPE>
                          <F_CDT_ACCT_IS_RESIDENT>1</F_CDT_ACCT_IS_RESIDENT>
                       </M_CDT_ACCOUNT>
                       <M_CONTACT_INFO>
                          <M_CONTACT_LINE>
                             <F_CONTACT_OF>CR_ACC</F_CONTACT_OF>
                             <F_CONTACT_NAME>Jack Wilson/F_CONTACT_NAME>
<F_CONTACT_DESCRIPTION>Relationship
Manager</F_CONTACT_DESCRIPTION>
                             <F_CONTACT_PHONE>97254222334456</F_CONTACT_PHONE>
                             <F_CONTACT_FAX>97254222334111</F_CONTACT_FAX>
                             <F_CONTACT_EMAIL>jack.wilson@katota.com</F_CONTACT_EMAIL>
                             <F_CONTACT_ADDRESS1>Business Center 04, Floor
6</F_DBT_CUST_ADDRESS1>
                             <F_CONTACT_ADDRESS2>Business Park, 610a, Free Trade
Zon</F_CONTACT_ADDRESS2>
                             <F_CONTACT_ADDRESS3> RAS AL KHAIMAH,
AE</F_DBT_CUST_ADDRESS3>
                          </M CONTACT LINE >
                       </M_CONTACT_INFO>
                   </ReferenceData>
                   <BinrayContent/>
                </Extn>
             </Msg>
             <ResponseDetails>
                <returnCode>1</returnCode>
                <description>Account Lookup success</description>
             </ResponseDetails>
         </FndtMsg>
```

# C.5 Successful Debit Account Lookup Response with Fees

This is an example of a successful Account Lookup response on the debit account. Response returned with credit customer and credit account information and with one fee for Processing Fee Type, which was pre-calculated in the HOST system and is required to be included in the processing and calculation of fees and later posting for the transaction.

```
<P MID forCreation="false">11209G4837O30871</P MID>
              <deliveryTimestamp>2001-12-17T09:30:57-05:00</deliveryTimestamp>
              <P_INIT_SRC_ID>HOST_XXX</P_INIT_SRC_ID>
           </Header>
           <Msg>
              <Pmnt/>
              <Extn>
                 <MsgFees>
                    <M_MSG_FEES_LINE>
                       <F_MSG_FEES_MANUAL_FEE>2</F_MSG_FEES_MANUAL_FEE>
                       <F_MSG_FEES_DEDUCT_FROM>A</f_MSG_FEES_DEDUCT_FROM>
<F_MSG_FEES_FEE_APPLY>NOW</F_MSG_FEES_FEE_APPLY>
                       <F MSG FEES PAYING PARTY>DR</F MSG FEES PAYING PARTY>
                       <F_MSG_FEES_FEE_ACC_AMOUNT>16.7</F_MSG_FEES_FEE_ACC_AMOUNT>
                       <F_MSG_FEES_FEE_AMOUNT>10</F_MSG_FEES_FEE_AMOUNT>
   <F_MSG_FEES_FEE_AMT_IN_PMT_CCY>10/F_MSG_FEES_FEE_AMT_IN_PMT_CCY>
                       <F_MSG_FEES_FEE_BASE_AMOUNT>10</F_MSG_FEES_FEE_BASE_AMOUNT>
                       <F_MSG_FEES_FEE_CURRENCY>GBP</F_MSG_FEES_FEE_CURRENCY>
                       <F_MSG_FEES_FEE_PNL_ACC_CUR>GBP</F_MSG_FEES_FEE_PNL_ACC_CUR>
  <F_TAX_AMOUNT>1</F_TAX_AMOUNT>
                       <F_MSG_FEES_TAX_ACC_AMOUNT>1</F_MSG_FEES_TAX_ACC_AMOUNT>
                       <F_MSG_FEES_TAX_AMT_PNL_CCY>1</F_MSG_FEES_TAX_AMT_PNL_CCY>
                       <F_MSG_FEES_TAX_PNL_ACCT>112243434</F_MSG_FEES_TAX_PNL_ACCT>
   <F MSG FEES TAX PNL ACCT CCY>GBP</F MSG FEES TAX PNL ACCT CCY>
   <F MSG FEES TAX PNL ACCT OFFICE>XX1
/F MSG FEES TAX PNL ACCT OFFICE>
                       <F_TAX_ON_TAX_AMOUNT>0.1</F_TAX_ON_TAX_AMOUNT>
                       <F_TAX_ON_TAX_ACC_AMOUNT>0.1/F_TAX_ON_TAX_ACC_AMOUNT>
<F_TAX_ON_TAX_PNL_AMOUNT>0.1/F_TAX_ON_TAX_PNL_AMOUNT>
   <F_MSG_FEES_FEE_TYPE_UID>XX1^Processing/F_MSG_FEES_FEE_TYPE_UID>
                    </M_MSG_FEES_LINE>
                 </MsgFees>
                 <ProcessingPersistentInfo>
                    <DebitSide>
                       <P_DBT_FEE_ACCT_NB>2233998877</P_DBT_FEE_ACCT_NB>
                       <P_DBT_FEE_ACCT_CCY>GBP</P_DBT_FEE_ACCT_CCY>
                       <P_DBT_FEE_ACCT_OFFICE>XX1/P_DBT_FEE_ACCT_OFFICE>
                       <P_DBT_ACCT_NB>123456789</P_DBT_ACCT_NB>
                       <P_DBT_ACCT_CCY>GBP</P_DBT_ACCT_CCY>
                       <P_DBT_ACCT_OFFICE>XX1</P_DBT_ACCT_OFFICE>
                    </DebitSide>
                 </ProcessingPersistentInfo>
                 <ReferenceData>
                    <M DBT CUST PROFILE>
                       <F DBT CUST CUST CATEGORY>YYY</F DBT CUST CUST CATEGORY>
                       <F_DBT_CUST_CUST_NAME>Katota Inv Sector FZE</F_DBT_CUST_CUST_NAME>
                       <F_DBT_CUST_PROFESSION>ZZZZ</F_DBT_CUST_PROFESSION>
                       <F_DBT_CUST_SWIFT_ID>BISFAEA1</F_DBT_CUST_SWIFT_ID>
                       <F_DBT_CUST_ABA>211122232</F_DBT_CUST_ABA>
                       <F_DBT_CUST_ALIAS>2111</F_DBT_CUST_ALIAS>
                       <F_DBT_CUST_BASE_NO>XXXYYYMMMTTT</F_DBT_CUST_BASE_NO>
   <F_DBT_CUST_FEE_ACCOUNT_NO>2244667788/F_DBT_CUST_FEE_ACCOUNT_NO>
                       <F_DBT_CUST_FEE_ACCOUNT_CCY>USD</F_DBT_CUST_FEE_ACCOUNT_CCY>
   <F_DBT_CUST_FEE_ACCOUNT_OFFICE>XX1/F_DBT_CUST_FEE_ACCOUNT_OFFICE>
                       <F_DBT_CUST_COUNTRYCODE>AE</F_DBT_CUST_COUNTRYCODE>
                       <F_DBT_CUST_CITY>RAS AL KHAIMAH</F_DBT_CUST_CITY>
                       <F_DBT_CUST_ADDRESS1>Business Center 04, Floor
6</F_DBT_CUST_ADDRESS1>
                       <F_DBT_CUST_ADDRESS2>Business Park, 610a, Free Trade
Zon</F DBT CUST ADDRESS2>
                     </M_DBT_CUST_PROFILE>
                    <M DBT ACCOUNT>
```

```
<F DBT ACCT ASSET>1</F DBT ACCT ASSET>
                        <F_DBT_ACCT_BOOKNG_ENT>xxx</F_DBT_ACCT_BOOKNG_ENT>
                        <F_DBT_ACCT_ACC_TYPE>VOS</F_DBT_ACCT_ACC_TYPE>
<F_DBT_ACCT_IS_RESIDENT>1/F_DBT_ACCT_IS_RESIDENT>
                     </M DBT ACCOUNT>
                     <M_CONTACT_INFO>
                        <M_CONTACT_LINE>
                           <F_CONTACT_OF>DR_ACC</F_CONTACT_OF>
                           <F_CONTACT_NAME>Jack Wilson</F_CONTACT_NAME>
                           <F_CONTACT_DESCRIPTION>Relationship
Manager</F_CONTACT_DESCRIPTION>
                           <F_CONTACT_PHONE>97254222334456</F_CONTACT_PHONE>
                           <F CONTACT FAX>97254222334111
                           <F_CONTACT_EMAIL>jack.wilson@katota.com/F_CONTACT_EMAIL>
                           <F_CONTACT_ADDRESS1>Business Center 04, Floor
6</F_DBT_CUST_ADDRESS1>
                           <F_CONTACT_ADDRESS2>Business Park, 610a, Free Trade
Zon</F_DBT_CUST_ADDRESS2>
                           <F_CONTACT_ADDRESS3> RAS AL KHAIMAH,
AE</F_DBT_CUST_ADDRESS3>
                        </M CONTACT LINE >
                        <M_CONTACT_LINE>
                           <F CONTACT OF>DR ACC</F CONTACT OF>
                           <F_CONTACT_NAME>Laora Adams
                           <F_CONTACT_DESCRIPTION>Head Relationship
Manager</F_CONTACT_DESCRIPTION>
                           <F_CONTACT_PHONE>97254222334666</F_CONTACT_PHONE>
                           <F_CONTACT_FAX>97254222334111</F_CONTACT_FAX>
                           <F_CONTACT_EMAIL>laora.adams@katota.com
                           <F_CONTACT_ADDRESS1>Business Center 04, Floor
6</F_DBT_CUST_ADDRESS1>
                           <F_CONTACT_ADDRESS2>Business Park, 610a, Free Trade
Zon</F_DBT_CUST_ADDRESS2>
                           <F_CONTACT_ADDRESS3> RAS AL KHAIMAH,
AE</F_DBT_CUST_ADDRESS3>
                        </M_CONTACT_LINE >
                     </M_CONTACT_INFO>
                  </ReferenceData>
               </Extn>
            </Msa>
            <ResponseDetails>
               <returnCode>1</returnCode>
               <description>Account Lookup success</description>
            </Response Details>
         </FndtMsg>
```

# C.6 Failed Account Lookup Response

This is an example of a failed Account Lookup response on the debit account. Response returned with debit customer and debit account information. The Debit customer information includes a StopFlag on debiting the customer, due to the customer being dormant.

```
<FndtMsg>
       <contextName>DebitAccountLookup</contextName>
       <contextLocalName>DRACCLOOK</contextLocalName>
       <credentials>
          <UserID>String</UserID>
          <Role>String</Role>
       </credentials>
       <Workflow>String</Workflow>
       <P_MID forCreation="false">11209G4837O30871</P_MID>
       <deliveryTimestamp>2001-12-17T09:30:57-05:00</deliveryTimestamp>
       <P_INIT_SRC_ID>HOST_XXX</P_INIT_SRC_ID>
   </Header>
   <Msg>
       <Pmnt/>
          <ProcessingPersistentInfo>
              <DebitSide>
```

```
<P DBT ACCT NB>123456789</P DBT ACCT NB>
                          <P_DBT_ACCT_CCY>GBP</P_DBT_ACCT_CCY>
                          <P_DBT_ACCT_OFFICE>XX1</P_DBT_ACCT_OFFICE>
                       </DebitSide>
                   </ProcessingPersistentInfo>
                   <ReferenceData>
                      <M_DBT_CUST_PROFILE>
                          <F_DBT_CUST_CUST_CATEGORY>YYY</F_DBT_CUST_CUST_CATEGORY>
                          <F_DBT_CUST_CUST_NAME>Katota Inv Sector FZE</F_DBT_CUST_CUST_NAME>
                          <F_DBT_CUST_PROFESSION>ZZZZ</F_DBT_CUST_PROFESSION>
                          <F_DBT_CUST_SWIFT_ID>BISFAEA1/F_DBT_CUST_SWIFT_ID>
<F_DBT_CUST_ABA>211122232/F_DBT_CUST_ABA>
                          <F DBT CUST ALIAS>2111</F DBT CUST ALIAS>
                          <F_DBT_CUST_BASE_NO>XXXYYYMMMTTT</F_DBT_CUST_BASE_NO>
   <F_DBT_CUST_FEE_ACCOUNT_NO>2244667788</F_DBT_CUST_FEE_ACCOUNT_NO>
                          <F_DBT_CUST_FEE_ACCOUNT_CCY>USD</F_DBT_CUST_FEE_ACCOUNT_CCY>
   <F_DBT_CUST_FEE_ACCOUNT_OFFICE>XX1/F_DBT_CUST_FEE_ACCOUNT_OFFICE>
                          <F_DBT_CUST_STOPFLAGFROM>1</F_DBT_CUST_STOPFLAGFROM>
                          <F DBT CUST FROMREASON>Dormant
F DBT CUST FROMREASON>
                          <F_DBT_CUST_STOPFLAGTO>1</F_DBT_CUST_STOPFLAGTO>
                          <F_DBT_CUST_TOREASON>Dormant/F_DBT_CUST_TOREASON>
<F_DBT_CUST_COUNTRYCODE>AE/F_DBT_CUST_COUNTRYCODE>
                          <F_DBT_CUST_CITY>RAS AL KHAIMAH</F_DBT_CUST_CITY>
                          <F_DBT_CUST_ADDRESS1>Business Center 04, Floor
6</F_DBT_CUST_ADDRESS1>
                          <F_DBT_CUST_ADDRESS2>Business Park, 610a, Free Trade
Zon</F_DBT_CUST_ADDRESS2>
                      </M_DBT_CUST_PROFILE>
<M_DBT_ACCOUNT>
                          <F DBT ACCT ASSET>1</F DBT ACCT ASSET>
                          <F_DBT_ACCT_BOOKNG_ENT>xxx</F_DBT_ACCT_BOOKNG_ENT>
                          <F_DBT_ACCT_ACC_TYPE>VOS</F_DBT_ACCT_ACC_TYPE>
<F_DBT_ACCT_IS_RESIDENT>1/F_DBT_ACCT_IS_RESIDENT>
                       </M_DBT_ACCOUNT>
                   </ReferenceData>
                </Extn>
             </Msg>
             <ResponseDetails>
                <returnCode>996</returnCode>
                <description>Posting Restriction</description>
             </ResponseDetails>
          </FndtMsg>
```